# **МІНІСТЕРСТВО ОБОРОНИ УКРАЇНИ**

# **ВІЙСЬОВИЙ ІНСТИТУТ ТЕЛЕКОМУНІКАЦІЙ ТА ІНФОРМАТИЗАЦІЇ НТУУ «КПІ»**

І.А. Рудоміно-Дусятська Ю.Г. Сікорський

# **ПЕРЕТВОРЕННЯ ЛАПЛАСА ТА ЙОГО ЗАСТОСУВАННЯ**

І.А. Рудоміно-Дусятська, Ю.Г. Сікорський. Перетворення Лапласа та його застосування. Навчальний посібник.

Навчальний посібник написаний відповідно до програми дисципліни «Вища математика» розділу «інтегральні перетворення».

В даному посібнику подаються основні означення, властивості, теореми, які необхідні у підготовці до практичних занять та у виконанні завдань на самопідготовці. Теоретичний матеріал супроводжується прикладами типових задач. Наведено достатню кількість задач для проведення практичних занять, а також для індивідуальної роботи студентів та курсантів.

Посібник призначений для курсантів та студентів технічних вузів.

## **Передмова**

Даний посібник призначений вивченню дуже важливого розділу математики: операційного числення, без якого неможлива підготовка сучасного інженера. Операційне числення широко застосовується в прикладній математиці, фізиці, автоматизації та електротехніці.

Однією з особливостей перетворення Лапласа, які передбачили його широке розповсюдження в наукових і технічних розрахунках, є те, що багатьом операціям над оригіналами відповідають більш прості співвідношення над їх зображеннями.

В 1779 році з'явилась стаття П'єра Симона де Лапласа, де вказано спосіб побудови однозначної відповідності між функціями і цей метод застосовано для розв'язування диференціальних рівнянь. Але систематичне застосування операційного числення було введено в практику більш ніж через століття англійським інженером-електриком Олівером Хевісайдом, який успішно використав операційне числення при розрахунку електричних кіл.

Посібник складається з шести параграфів, а також завдань для самостійної роботи студентів. В посібнику стисло і доступно викладено основний теоретичний матеріал, передбачений програмою. До кожної теми розв'язано достатню кількість прикладів, що сприяє оволодінню матеріалу.

Завдання для самостійної роботи студентів складаються з 4 наборів завдань, кожний з яких містить 25 варіантів. Ці завдання можуть бути використані для розрахунковографічних робіт студентів.

#### **§ 1. Перетворення Лапласа**

**Перетворенням Лапласа** функції дійсної змінної *f* (*t*) називається функція комплексної змінної  $F(p)$ , яка визначається за формулою:

$$
F(p) = \int_{0}^{\infty} f(t)e^{-pt}dt
$$
 (1)

Невласний інтеграл в правій частині рівності (1) називають **інтегралом Лапласа**.

Для того, щоб інтеграл (1) збігався, треба на функції  $f(t)$  накласти деякі умови. Будемо припускати наступне:

- 1) Функція  $f(t)$  кусково-неперервна при  $t \ge 0$ , це означає, що вона або неперервна, або має скінчене число точок розриву тільки першого роду.
- 2) Для всіх  $t < 0$   $f(t) = 0$ . Оскільки в інтегралі Лапласа значення функції  $f(t)$  при *t* < 0 не використовуються, то не має значення, чому вони дорівнюють. Зручно вважати, що вони дорівнюють нулю. При вивченні багатьох фізичних процесів змінна  $t \in \text{vac } i$  ця умова означає, що процес починається з моменту часу  $t = 0$ .
- 3) При зростанні  $t$  модуль функції  $f(t)$  може зростати, але не швидше деякої показникової функції, тобто існують такі сталі  $M$  і  $\alpha_{_0}$ , що для всіх *t*

$$
|f(t)| \le Me^{\alpha_0 t}.
$$

Остання умова забезпечує збіжність інтеграла Лапласа для всіх комплексних чисел  $p = \alpha + \beta j$  при  $\alpha > \alpha_0$ . Дійсно, нехай  $|f(t)| \le Me^{\alpha_0 t}$ . Оскільки  $\left|e^{-pt}\right| = \left|e^{-(\alpha+\beta)t}\right| = \left|e^{-\alpha t}\right| \cdot \left|e^{-\beta it}\right| = e^{-\alpha t}$ , to  $\left|f(t)e^{-pt}\right| \leq Me^{\alpha_0 t}e^{-\alpha t} = Me^{-(\alpha-\alpha_0)t}$ . Other, then  $\alpha > \alpha_0$  $(\alpha-\alpha_0)t\big|_{\mathcal{A}\mathcal{F}} = M \quad e^{-(\alpha-\alpha_0)t}$  $\int_0^{\infty} |f(t)e^{-t}|dt \leq \int_0^{\infty} |f(t)e^{-t}|dt = M \frac{1}{- (|\alpha - \alpha_0|)} \Big|_0^{\infty} = \frac{1}{|\alpha - \alpha_0|}$  $\int_0^{\infty} (t)e^{-pt} dt \leq \int_0^{\infty} |Me^{-(\alpha-\alpha_0)t}| dt = M \frac{e^{-(\alpha-\alpha_0)t}}{t}$  $\alpha - \alpha$ ,  $\alpha$  a  $\alpha - \alpha$  $\alpha-\alpha_0$ <sub>k</sub> |  $\alpha$  |  $\alpha$  |  $e^{-(\alpha-\alpha_0)}$ − =  $+ \infty$  $-\|\alpha \leq$   $\left|\right|Me^{-(\alpha-\alpha_0)t}\right|dt=$  $\int_{a}^{\infty} |u_{\alpha} - (\alpha - \alpha_0)t|_{\alpha} d\mu = M e^{-\alpha - \alpha_0}$ ∞  $\int_{0}^{\infty} |f(t)e^{-pt}|dt \leq \int_{0}^{\infty} |Me^{-(\alpha-\alpha_0)t}|dt = M \frac{e^{-(\alpha-\alpha_0)t}}{\sqrt{2-\alpha_0}} + \infty$  $f^{pt}$   $\left| dt \le \int_{0}^{\infty} \left| M e^{-(\alpha - \alpha_0)t} \right| dt = M \frac{e^{-(\alpha - \alpha_0)t}}{t} + \infty$   $\le \frac{M}{t}$ ,

тобто інтеграл збігається абсолютно.

Функція ) *f* (*t* , яка задовольняє умови 1)-3) називається **оригіналом**, а функція *F*( *p*) , що визначається формулою (1), – **зображенням** (по Лапласу).

Відповідність між оригіналом  $f(t)$  і зображенням  $F(p)$  записують у вигляді:

$$
f(t) \longleftrightarrow F(p).
$$

Найпростішим оригіналом є функція так звана одинична функція Хевісайда:

$$
\mathbf{1}(t) = \begin{cases} 1, & t \ge 0 \\ 0, & t < 0 \end{cases}.
$$

Графік цієї функції має вигляд:

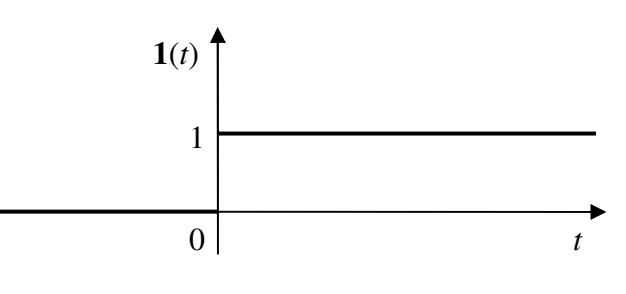

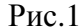

(Хевісайд Олівер (1850-1925) – англійський інженер і фізик, член Лондонського королівського товариства. Першим застосував операційне числення як один з методів прикладного аналізу, який дає можливість дуже просто розв'язувати складні задачі механіки, електротехніки тощо.)

Знайдемо для неї зображення:

$$
F(p) = \int_{0}^{\infty} 1(t)e^{-pt}dt = \frac{e^{-pt}}{-p} \bigg|_{0}^{+\infty} = \frac{1}{p},
$$

причому  $e^{-pt} = e^{-(\alpha+\beta j)t} \rightarrow 0$  при *t* → ∞ тоді і тільки тоді, коли  $\alpha$  = Re *p* > 0. Отже,

$$
1(t) \longleftrightarrow \frac{1}{p}.
$$

 $\frac{\prod p}{\text{HKлa}_\mu}$  1. Користуючись означенням, знайдіть зображення функції  $f(t) = e^{at}$ . (В цьому прикладі і подалі, якщо мова йде про якусь функцію, то ми будемо вважати, що вона дорівнює нулю для  $t < 0$ .)

Розв'язування.

$$
F(p) = \int_{0}^{\infty} e^{at} e^{-pt} dt = \int_{0}^{\infty} e^{-(p-a)t} dt = \frac{e^{-pt}}{-(p-a)} \bigg|_{0}^{+\infty} = \frac{1}{p-a}
$$
 (97.11) (98.11)

Отже,

знаходимо

$$
e^{at} \longleftrightarrow \frac{1}{p-a}.\tag{2}
$$

**Теорема єдиності.** Перетворення Лапласа єдино в тому сенсі, що дві функції, які мають однакові зображення, співпадають в усіх точках неперервності для всіх  $t > 0$ .

#### **§ 2. Властивості перетворення Лапласа**

**1. Теорема лінійності.** Якщо  $f(t) \longleftrightarrow F(p)$  та  $g(t) \longleftrightarrow G(p)$ , то для всіх комплексних чисел *А* і *В*

$$
Af(t) + Bg(t) \longleftrightarrow AF(p) + BG(t).
$$
 (3)

Доведення. Користуючись властивістю лінійності інтеграла маємо:

$$
Af(t) + Bg(t) \longleftrightarrow \int_{0}^{\infty} (Af(t) + Bg(t))e^{-pt} dt = A\int_{0}^{\infty} f(t)e^{-pt} dt + B\int_{0}^{\infty} g(t)e^{-pt} dt = AF(p) + BG(t).
$$

Приклад 2. Знайдіть зображення функцій sin  $\omega t$ , cos $\omega t$ , sh $\omega t$ , ch $\omega t$ . Розв'язування. За формулами Ейлера

$$
\sin \omega t = \frac{e^{j\omega t} - e^{-j\omega t}}{2j}, \qquad \cos \omega t = \frac{e^{j\omega t} + e^{-j\omega t}}{2}.
$$

Поклавши в формулі (2)  $a = \pm j\omega$ , отримуємо  $e^{j\omega} \longleftrightarrow \frac{1}{p - i\omega}$ ω  $p - j$  $e^{j\omega t}$ −  $\longleftrightarrow \frac{1}{p - i\omega}$  ra  $e^{-j\omega t} \longleftrightarrow \frac{1}{p + i\omega}$ ω *p j*  $e^{-j\omega t}$ +  $\longrightarrow$   $\frac{1}{\cdot}$ .

Застосовуючи теорему лінійності, маємо:

$$
\sin \omega t = \frac{e^{j\omega t} - e^{-j\omega t}}{2j} \Longleftrightarrow \frac{1}{2j} \left( \frac{1}{p - j\omega} - \frac{1}{p + j\omega} \right) = \frac{p + j\omega - p + j\omega}{2j(p^2 + \omega^2)} = \frac{\omega}{p^2 + \omega^2};
$$
  
\n
$$
\cos \omega t = \frac{e^{j\omega t} + e^{-j\omega t}}{2} \Longleftrightarrow \frac{1}{2} \left( \frac{1}{p - j\omega} + \frac{1}{p + j\omega} \right) = \frac{p + j\omega + p - j\omega}{2(p^2 + \omega^2)} = \frac{p}{p^2 + \omega^2}.
$$
  
\nAssumption, by solving a symmetry graph.

Аналогічно, виходячи з означення гіперболічних функцій

$$
sh \omega t = \frac{e^{\omega t} - e^{-\omega t}}{2}, \qquad \cos \omega t = \frac{e^{\omega t} + e^{-\omega t}}{2},
$$

$$
sh \omega t \longleftrightarrow \frac{\omega}{p^2 - \omega^2}, \qquad ch \omega t \longleftrightarrow \frac{p}{p^2 - \omega^2}.
$$

**2. Теорема подібності.** Якщо  $f(t) \longleftrightarrow F(p)$ , то для довільного сталого числа  $\lambda > 0$ 

$$
f(\lambda t) \longleftrightarrow \frac{1}{\lambda} F\left(\frac{p}{\lambda}\right),\tag{4}
$$

тобто множення аргументу оригінала на додатне число *λ* приводить до ділення аргументу зображення і самого зображення *F*( *p*) на те саме число *λ*.

Доведення. За означенням перетворення Лапласа:

$$
f(\lambda t) \longleftrightarrow \int_{0}^{\infty} f(\lambda t) e^{-pt} dt = \left| \frac{\lambda t}{dt} \right| = \frac{1}{\lambda} \int_{0}^{\infty} f(u) e^{-\frac{pu}{\lambda}} du = \frac{1}{\lambda} F\left(\frac{p}{\lambda}\right).
$$

**3. Теорема зсуву** (згасання). Якщо  $f(t) \longleftrightarrow F(p)$ , то для довільного комплексного числа *а*

$$
e^{at} f(t) \longleftrightarrow F(p-a). \tag{5}
$$

Доведення. За означенням перетворення Лапласа:

$$
e^{at} f(t) \longleftrightarrow \int_{0}^{\infty} e^{at} f(t) e^{-pt} dt = \int_{0}^{\infty} f(t) e^{-(p-a)t} du = F(p-a),
$$

тобто множення оригінала на функцію *at e* спричиняє зсув незалежної змінної *р*.

За допомогою теореми зсуву можна знайти зображення наступних функцій:

$$
e^{at}\sin \omega t \longleftrightarrow \frac{\omega}{(p-a)^2 + \omega^2}; \qquad e^{at}\cos \omega t \longleftrightarrow \frac{p-a}{(p-a)^2 + \omega^2};
$$
  

$$
e^{at}\sin \omega t \longleftrightarrow \frac{\omega}{(p-a)^2 - \omega^2}; \qquad e^{at}\cosh \omega t \longleftrightarrow \frac{p-a}{(p-a)^2 - \omega^2}.
$$

Для знаходження зображень добутків оригінала *f* (*t*) на sin ω*t* або cosω*t* застосовуємо теореми зсуву та лінійності:

$$
f(t)\sin\omega t = f(t)\frac{e^{j\omega t} - e^{-j\omega t}}{2j} = \frac{1}{2j}\Big(f(t)e^{j\omega t} - f(t)e^{-j\omega t}\Big) \longleftrightarrow \frac{1}{2j}\Big(F(p - j\omega) - F(p + j\omega)\Big);
$$
  

$$
f(t)\cos\omega t = f(t)\frac{e^{j\omega t} + e^{-j\omega t}}{2} = \frac{1}{2}\Big(f(t)e^{j\omega t} + f(t)e^{-j\omega t}\Big) \longleftrightarrow \frac{1}{2}\Big(F(p - j\omega) + F(p + j\omega)\Big).
$$

**4. Теорема запізнення.** Якщо  $f(t)$  ←→ $F(p)$ , то для довільного сталого числа  $\tau > 0$ 

$$
f(t-\tau) \longleftrightarrow e^{-p\tau} F(p) \tag{6}
$$

Доведення. Нехай функція  $f(t)$  зображена на рис.2. Тоді графік функції  $f(t-\tau)$ буде зсунутий відносно графіка  $f(t)$  на  $\tau$ , причому на інтервалі  $(0; \tau)$  графік співпадає з віссю 0*t*, оскільки на цьому проміжку  $t - \tau < 0$ , а значить функція  $f(t - \tau)$  дорівнює нулю. Графік функції  $f(t-\tau)$  зображений на рис.3

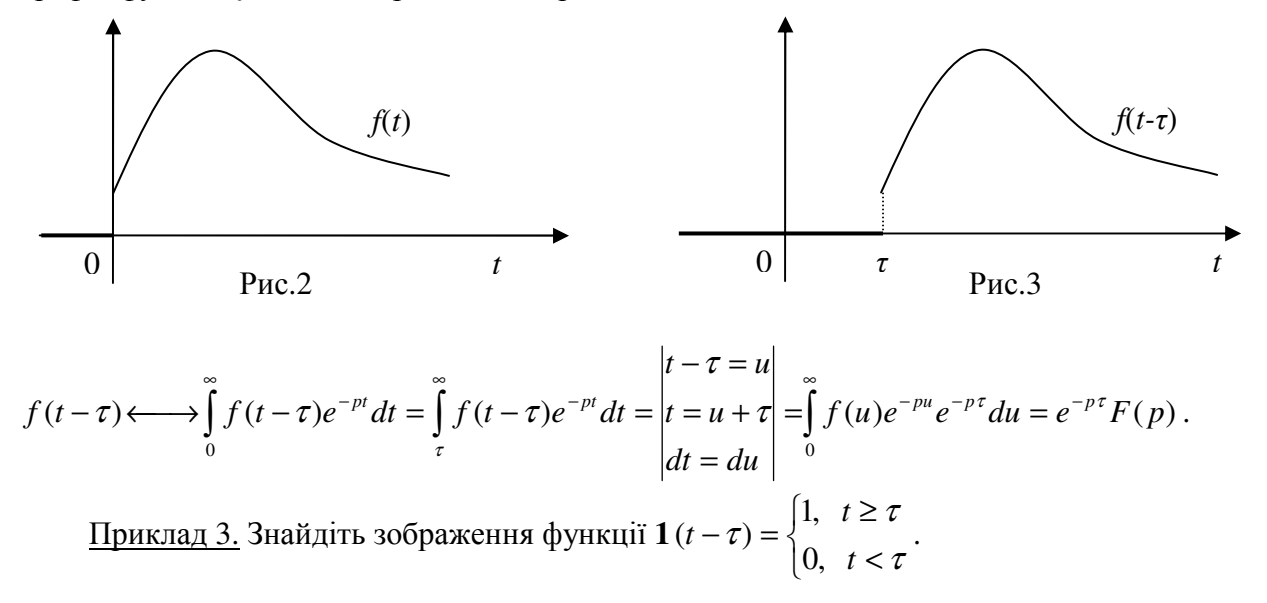

Розв'язання. Графік цієї функції зображено на рис.4.

Згідно теореми запізнення зображення

функції **1**  $\overline{\mathcal{L}}$ ∤  $\int$  $\prec$ >  $(-\tau) = \begin{cases} 1, & t < \tau \\ 0, & t < \tau \end{cases}$ τ  $\tau$ <sup> $\tau$ </sup> $\begin{cases} 0, t \end{cases}$ *t t* ,0  $(t-\tau) = \begin{cases} 1, & t > \tau \\ 0, & \text{opibhho}\in \mathbb{R} \end{cases}$ *p*  $\frac{1}{e^{-p\tau}}$ . Рис.4 0 *τ t* 1

 $\epsilon$ 

Зауваження. За допомогою функцій **1**(*t*) та **1**(*t* – *τ*) зручно записувати у вигляді одного аналітичного виразу такі оригінали, які задаються різними аналітичними виразами на різних проміжках числової осі.

Наприклад, якщо

$$
f(t) = \begin{cases} 0, & t < 0, \\ f_1(t), & 0 < t < a, \\ f_2(t), & a < t < b, \\ f_3(t), & t > b, \end{cases}
$$
  
to  $f(t) = f_1(t) [\mathbf{1}(t) - \mathbf{1}(t - a)] + f_2(t) [\mathbf{1}(t - a) - \mathbf{1}(t - b)] + f_3(t) \mathbf{1}(t - b).$   
9.11

$$
f(t) = \begin{cases} 0, & t < a, \\ f_1(t), & a < t < b, \\ f_2(t), & b < t < c, \\ f_3(t), & c < t < d, \\ 0, & t > d \end{cases}
$$

To  $f(t) = f_1(t) [1(t-a) - 1(t-b)] + f_2(t) [1(t-b) - 1(t-c)] + f_3(t) [1(t-c) - 1(t-d)].$ 

Застосуємо це зауваження для побудови зображення одиничного імпульсу ϕ(*t*), що діє на проміжку часу (0; *τ*):

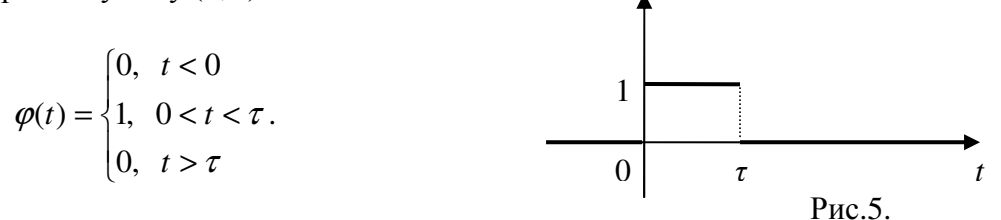

Графік цієї функції зображено на рис.5. Очевидно, що цей одиничний імпульс можна розглядати як різницю двох оригіналів: одиничної функції та одиничної функції, зсунутої на <sup>τ</sup> : φ(t) = **1**(*t*) – **1**(*t* – *τ*). Отже,

$$
\varphi(t) \longleftrightarrow \frac{1}{p} - \frac{1}{p} e^{-p\tau} = \frac{1}{p} (1 - e^{-p\tau}).
$$

Нехай тепер одиничний імпульс починається не в момент *t* = 0 , а в деякий момент  $t = T$  *i* діє на протязі часу  $\tau$  (рис.6). Для знаходження зображення цієї функції знову застосуємо теорему запізнення:

$$
\varphi(t-T) \longleftrightarrow \frac{1}{p} \left(1 - e^{-p\tau}\right) e^{-pT}.
$$
 Puc.6.

Маємо тепер періодичну систему імпульсів, зображену на рис.7. Цю систему можна розглядати як суму одиничних імпульсів, які починаються в моменти часу *nT* (*n* = 0, 1, 2, …) і тривають час *τ* (*τ < T*).

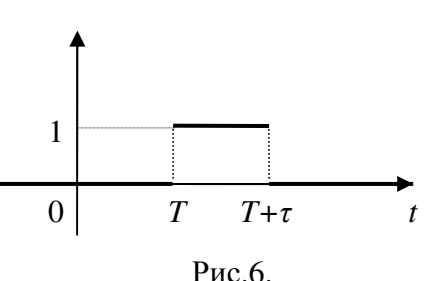

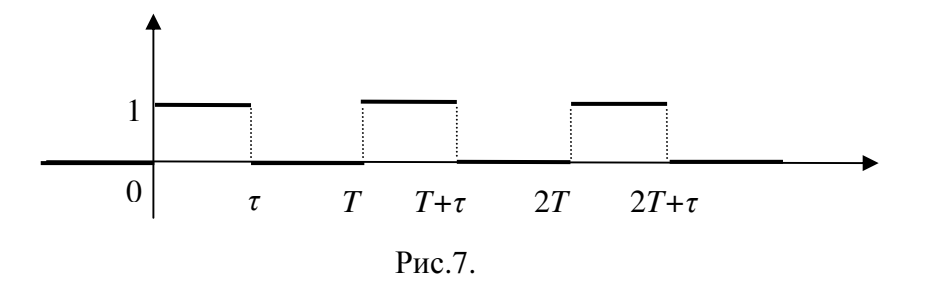

Застосовуючи теореми запізнення та лінійності, отримуємо

$$
f(t) = \varphi(t) + \varphi(t-T) + \varphi(t-2T) + \dots \Longleftrightarrow \frac{1}{p} \left(1 - e^{-p\tau}\right) + \frac{1}{p} \left(1 - e^{-p\tau}\right) e^{-p\tau} + \frac{1}{p} \left(1 - e^{-p\tau}\right) e^{-2p\tau} + \dots =
$$

$$
= \frac{1}{p} \left( 1 - e^{-p\tau} \right) \left( 1 + e^{-p\tau} + e^{-2p\tau} + \ldots \right) = \frac{1 - e^{-p\tau}}{p \left( 1 - e^{-p\tau} \right)}
$$

Геометрична прогресія збігається, бо  $|e^{-pT}| < e^{-\alpha T} < 1$ , якщо тільки Re  $p > \alpha > 0$ . Зокрема, коли *T* = 2<sup>τ</sup> , формула спрощується:

$$
f(t) \longleftrightarrow \frac{1}{p(1+e^{-p\tau})}.
$$

**5. Теорема** диференціювання зображення. Якщо  $f(t)$  ←  $\rightarrow$   $F(p)$ , то:

$$
-tf(t) \longleftrightarrow F'(p), \tag{7}
$$

.

тобто диференціювання зображення зводиться до множення оригінала на (–*t*).

Доведення. Нехай 
$$
f(t) \longleftrightarrow F(p) = \int_{0}^{\infty} f(t)e^{-pt} dt
$$
. Знайдемо похідну зображення:  
\n
$$
F'(p) = \left(\int_{0}^{\infty} f(t)e^{-pt} dt\right)^{1/2} = \int_{0}^{\infty} \left(f(t)e^{-pt}\right)^{1/2} dt = \int_{0}^{\infty} f(t)\left(-t\right)e^{-pt} dt
$$

$$
F'(p) = \left(\int_0^{\infty} f(t)e^{-pt}dt\right) = \int_0^{\infty} \left(f(t)e^{-pt}\right)'dt = \int_0^{\infty} f(t)\left(-t\right)e^{-pt}dt
$$

А це є зображення для функції − *tf* (*t*).

**Наслідок.** Застосовуючи цю теорему декілька раз, отримуємо:

$$
t^{2} f(t) \longleftrightarrow F''(p) ;
$$
  
\n
$$
-t^{3} f(t) \longleftrightarrow F'''(p) ;
$$
  
\n...  
\n
$$
(-1)^{n} t^{n} f(t) \longleftrightarrow F^{(n)}(p) .
$$
  
\n(8)

 $\overline{\text{I}}$ риклад 4. Знайдіть зображення функцій  $t^n$ , t sin  $\omega t$ , t cos  $\omega t$ ,  $t^n e^{\omega t}$ . Розв'язування. Використовуючи теорему про диференціювання зображення, маємо:

1)  
\n
$$
1(t) \longleftrightarrow \frac{1}{p};
$$
\n
$$
-t \longleftrightarrow -\frac{1}{p^2} \implies t \longleftrightarrow \frac{1!}{p^2};
$$
\n
$$
t^2 \longleftrightarrow \frac{1 \cdot 2}{p^3} \implies t^2 \longleftrightarrow \frac{2!}{p^3};
$$
\n
$$
-t^3 \longleftrightarrow -\frac{1 \cdot 2 \cdot 3}{p^4} \implies t^3 \longleftrightarrow \frac{3!}{p^4};
$$
\n...

$$
t^n \longleftrightarrow \frac{n!}{p^{n+1}}.
$$
 (9)

2) 
$$
\sin \omega t \longleftrightarrow \frac{\omega}{p^2 + \omega^2}
$$
;  $\cos \omega t \longleftrightarrow \frac{p}{p^2 + \omega^2}$ ;  $-t \sin \omega t \longleftrightarrow \frac{-2p\omega}{(p^2 + \omega^2)^2}$ ;  $-t \cos \omega t \longleftrightarrow \frac{p^2 + \omega^2 - 2p^2}{p^2 + \omega^2}$ ;  $t \sin \omega t \longleftrightarrow \frac{2p\omega}{(p^2 + \omega^2)^2}$ ;  $t \cos \omega t \longleftrightarrow \frac{p^2 - \omega^2}{p^2 + \omega^2}$ .

Для знаходження зображення функції *<sup>n</sup> <sup>t</sup> t e* ω скористаємось формулою (9) та теоремою зсуву. Маємо

$$
t^{n} \longleftrightarrow \frac{n!}{p^{n+1}},
$$
  
\n
$$
t^{n} e^{at} \longleftrightarrow \frac{n!}{(p-a)^{n+1}}.
$$
\n(10)

**6. Теорема диференціювання оригінала.** Якщо  $f(t)$  ←  $\rightarrow$   $F(p)$ , то

$$
f'(t) \longleftrightarrow pF(p) - f(0), \tag{11}
$$

тобто диференціювання оригінала зводиться до множення на *р* його зображення і віднімання  $f(0)$ . Зокрема, якщо  $f(0) = 0$ , то  $f'(t) \longleftrightarrow pF(p)$ .

Доведення. Запишемо перетворення Лапласа для похідної  $f'(t)$  і застосуємо інтегрування частинами. Маємо:

$$
f'(t) \longleftrightarrow \int_{0}^{\infty} f'(t)e^{-pt}dt = \begin{vmatrix} u = e^{-pt} & du = -pe^{-pt}dt \\ dv = f'(t)dt & v = f(t) \end{vmatrix} = e^{-pt}f(t)\begin{vmatrix} \infty \\ 0 \end{vmatrix} + p\int_{0}^{\infty} f(t)e^{-pt}dt.
$$

Оскільки за умовою росту оригінала,  $|f(t)| \le Me^{\alpha_0 t}$ , то, якщо Re  $p > \alpha_0$ ,  $|f(t) e^{-pt}|$ ≤  $Me^{(\alpha_0 - \text{Re }p)t} \to 0$  при  $t \to \infty$ . Таким чином, від першого доданка залишається  $f(0)$ . Отже,  $f'(t) \longleftrightarrow pF(p) - f(0)$ .

**Наслідок.** Застосовуючи цю теорему повторно, отримаємо

$$
f''(t) \longleftrightarrow p(pF(p) - f(0)) - f'(0) = p^2 F(p) - pf(0) - f'(0);
$$
  

$$
f'''(t) \longleftrightarrow p(p^2 F(p) - pf(0) - f'(0)) - f'(0) = p^3 F(p) - p^2 f(0) - pf'(0) - f''(0);
$$

і, взагалі,

$$
f^{(n)}(t) \longleftrightarrow p^n F(p) - p^{n-1} f(0) - p^{n-2} f'(0) - \dots - p f^{(n-2)}(0) - f^{(n-1)}(0). \tag{12}
$$

В найпростішому випадку, коли  $f(0) = f'(0) = ... = f^{(n-1)}(0) = 0$ , маємо

$$
f^{(n)}(t) \longleftrightarrow p^n F(p), \tag{13}
$$

тобто при нульових початкових значеннях оригінала та його похідних *n*–кратне диференціювання оригінала зводиться до множення на *р*<sup>п</sup>його зображення.

*Зауваження.* Як ми вже бачили, може статись, що точка *t* = 0 є точкою розриву оригінала. Тому, коли ми кажемо про значення  $f(0)$ , то домовимось під цим розуміти границю функції  $f(t)$  при  $t \to 0$  справа, тобто  $f(0) = \lim_{t \to +0} f(t)$ . Аналогічно і для похідних,  $f^{(n)}(0) = \lim_{t \to 0} f^{(n)}(t)$ *t n*  $=\lim_{t\to 0}f^{(n)}(t)$ .

**7. Теорема інтегрування зображення.** Якщо  $f(t)$  ←→ $F(p)$  і  $\int_0^\infty$ *p*  $F(z)dz$  збігається,

то

$$
\frac{f(t)}{t} \longleftrightarrow \int_{p}^{\infty} F(z) dz,
$$
\n(14)

тобто інтегрування зображення в межах від *р* до ∞ відповідає ділення оригінала на *t*. Приклад 5.

1) Ockilbku sin 
$$
t \leftrightarrow \frac{1}{p^2 + 1}
$$
, to  $\frac{\sin t}{t} \leftrightarrow \int_{p}^{\infty} \frac{dz}{z^2 + 1} = \arctg z \Big|_{0}^{\infty} = \frac{\pi}{2} - \arctg p = \arctg p$ ;

2) Оскільки 
$$
1-e^{at} \longleftrightarrow \frac{1}{p} - \frac{1}{p-a}
$$
, то  

$$
1-e^{at} \qquad \tilde{f}(1 \quad 1)
$$
, (1)

$$
\frac{1-e^{at}}{t} \longleftrightarrow \int_{p}^{\infty} \left(\frac{1}{z} - \frac{1}{z-a}\right) dz = \left(\ln z - \ln(z-a)\right) \Big|_{p}^{\infty} = \ln \frac{z}{z-a} \Big|_{p}^{\infty} = \ln 1 - \ln \frac{p}{p-a} = \ln \frac{p-a}{p}.
$$
  
**Hacijar (використання теореми для обчислення невласних інтералів).** Hexай

*f* (*t*)  $\longleftrightarrow$  *F*(*p*), тоді за теоремою інтегрування зображення  $\frac{f(t)}{t} \longleftrightarrow \int_0^{\infty}$ ←→ *p*  $F(z)dz$ *t f t*  $\overset{(t)}{\longleftrightarrow} \overset{\circ}{\longleftrightarrow} \overset{\circ}{F}(z)dz$ . Позначимо *t*  $\varphi(t) = \frac{f(t)}{t}$ . Нехай ця функція має зображення  $\varphi(p) = \int_{0}^{\infty}$  $=\int \varphi(t)e^{-t}$ 0  $\Phi(p) = \int \varphi(t) e^{-pt} dt$ . Якщо припустити, що Ĵ  $\boldsymbol{0}$  $\varphi(t)dt$  збігається, то  $\varphi(0) = \int_a^{\infty} \varphi(t)dt = \int_a^{\infty}$  $= |\varphi(t)dt =$ 0 0  $(0) = \int_0^\infty \varphi(t) dt = \int_0^\infty \frac{f(t)}{t} dt$ *t*  $\Phi(0) = \int_{0}^{\infty} \phi(t) dt = \int_{0}^{\infty} \frac{f(t)}{t} dt$ . 3 in the objects. ∫ ∞ = *p*  $\Phi(p) = \int_a^{\infty} F(z) dz$ , а значить  $\Phi(0) = \int_a^{\infty}$ = 0  $\Phi(0) = \int F(z) dz$ . Отже,  $\int_{0}^{\infty} \frac{f(t)}{t} dt = \int_{0}^{\infty}$ =  $\frac{f(t)}{dt}dt = \int_{0}^{\infty} F(z)dz$ *f t*  $(15)$ 

Приклад 6. Обчислимо за допомоги формули (15) деякі невласні інтеграли:

0 0

*t*

1) Оскільки 
$$
\sin t \longleftrightarrow \frac{1}{p^2 + 1}
$$
, to  $\int_0^\infty \frac{\sin t}{t} dt = \int_0^\infty \frac{dz}{1 + z^2} = \arctg z \Big|_0^\infty = \frac{\pi}{2}$ ;  
\n2) Оскільки  $e^{-bt} - e^{-at} \longleftrightarrow \frac{1}{p+b} - \frac{1}{p+a}$ , to  
\n $\int_0^\infty \frac{e^{-bt} - e^{-at}}{t} dt = \int_0^\infty (\frac{1}{z+b} - \frac{1}{z+a}) dz = (\ln(z+b) - \ln(z+a)) \Big|_0^\infty = \ln \frac{z+b}{z+a} \Big|_p^\infty = \ln 1 - \ln \frac{b}{a} = \ln \frac{a}{b}$ .  
\n8. Toer any incompressible, a function of (a) is  $F(x)$ ,  $F(x)$ ,

**8. Теорема інтегрування оригінала.** Якщо  $f(t)$  ← →  $F(p)$ , то

$$
\int_{0}^{t} f(\tau)d\tau \longleftrightarrow \frac{F(p)}{p}.
$$
\n(16)

Доведення. Позначимо через  $g(t) = \int f(\tau) d\tau$ *t* ∫ = 0  $f(t) = | f(\tau) d\tau$ . Відзначимо, що  $g'(t) = f(t)$  i  $g(0) = 0$ .

Тому, якщо  $g(t)$  ←→ $G(p)$ , то застосовуючи теорему про диференціювання оригінала, отримуємо

$$
f(t) = g'(t) \longleftrightarrow pG(p) - g(0) = pG(p).
$$

3 **i**HIIIOTO боку  $f(t) \longleftrightarrow F(p)$ , OTKe  $pG(p) = F(p)$ , *p*  $G(p) = \frac{F(p)}{p}$ . Теорема

доведена.

#### **9. Теорема множення зображень.**

Для того, щоб знайти оригінал, що відповідає добутку зображень, спочатку ознайомимось з поняттям згортки.

**Згорткою** двох функцій  $f(t)$  і  $g(t)$  називається інтеграл

$$
f * g = \int_{0}^{t} f(\tau)g(t-\tau)d\tau.
$$
 (17)

Цей інтеграл є функцією змінної , яка входить в підінтегральний вираз і є також змінною верхньою межею інтеграла.

Покажемо, що вираз для згортки не залежить від порядку в якому беруться функції  $f(t)$  і  $g(t)$ . Дійсно

$$
f * g = \int_{0}^{t} f(\tau)g(t-\tau)d\tau = \left|\frac{u=t-\tau}{\tau=t-u}\right| = \int_{t}^{0} f(t-u)g(u)(-du) = \int_{0}^{t} g(u)f(t-u)du = g * f.
$$

<u>Приклад 7.</u> Знайдіть згортку функцій  $f(t) = e^t$  i  $g(t) = t$ .

Розв'язування. Шукаємо згортку функцій за означенням:

$$
f * g = \int_{0}^{t} e^{\tau} (t - \tau) d\tau = \begin{vmatrix} u = t - \tau & du = -d\tau \\ dv = e^{\tau} d\tau & v = e^{\tau} \end{vmatrix} = (t - \tau) e^{\tau} \begin{vmatrix} t & t \\ 0 & 0 \end{vmatrix} = e^{\tau} (-d\tau) = -t + e^{\tau} \begin{vmatrix} t & t \\ 0 & 0 \end{vmatrix} = e^{\tau} - t - 1.
$$

Можна показати, що якщо функції  $f(t)$  і  $g(t)$  оригінали, то їх згортка також є оригіналом.

**Теорема.** Якщо  $f(t) \longleftrightarrow F(p)$  **i**  $g(t) \longleftrightarrow G(p)$ , то згортці функцій  $f * g$ відповідає добуток зображень:

$$
f * g \longleftrightarrow F(p)G(p). \tag{18}
$$

#### **§ 3. Таблиця основних оригіналів та їх зображень**

Для зручності (щоб кожного разу не обчислювати зображення) зображення основних функцій, що найчастіше зустрічаються зібрані у таблицю. Існують таблиці, що містять величезну кількість рядків, ми ж обмежимося таблицею тих функцій, зображення яких будемо застосовувати.

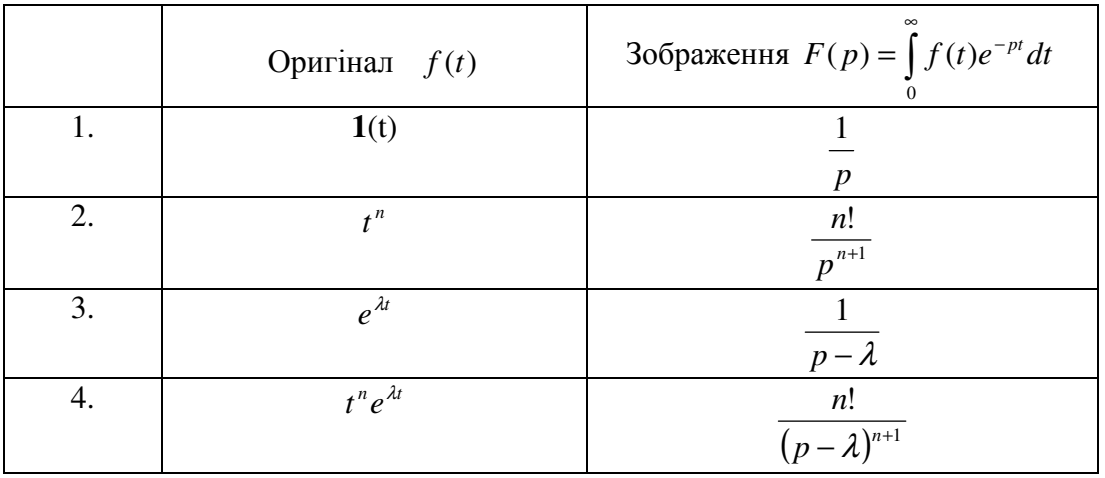

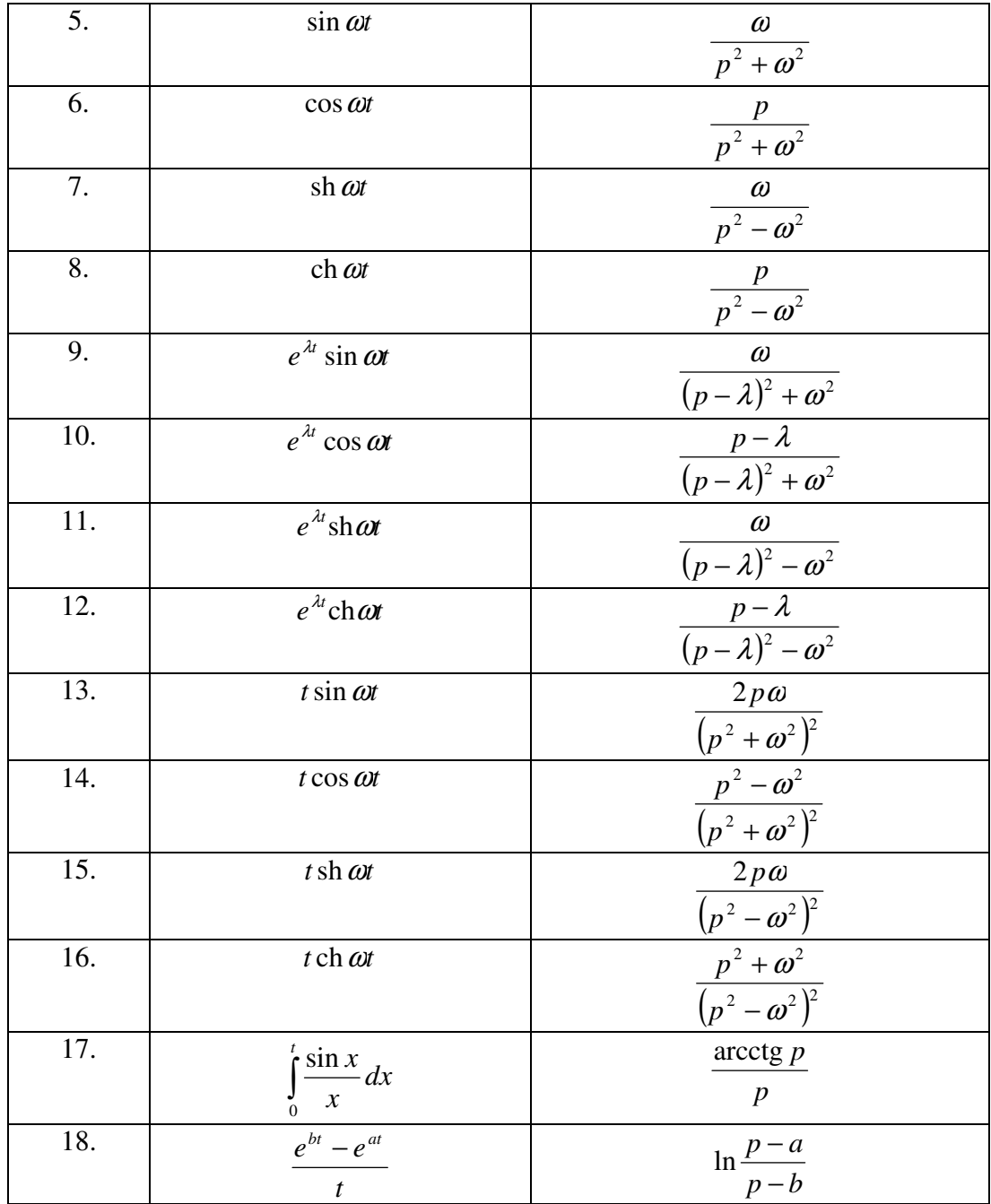

# **§ 4. Знаходження оригіналу за зображенням**

**Теорема обернення.** Якщо функція  $f(t)$  є оригіналом, а  $F(p)$  – її зображенням, то в кожній точці, де оригінал  $f(t)$ неперервний, має місце формула

$$
f(t) = \frac{1}{2\pi i} \int_{\sigma - i\infty}^{\sigma + i\infty} F(p)e^{pt} dp,
$$

де  $\sigma$  – довільне число, що задовольняє нерівності  $\sigma > \alpha_0$ .

Припустимо, що  $F(p)$  – функція, аналітична в комплексній площині, за винятком скінченого числа особливих точок и задовольняє умові  $\lim_{p\to\infty} F(p) = 0$ . Тоді інтеграл

∫ + ∞  $-i$ ∞ *i i*  $\int_{0}^{\sigma+i\infty} F(p)e^{pt}dp$  $\int_{\sigma - i\infty} F(p)e^{pt} dp$  в формулі обертання може бути замінено на інтеграл  $\int_{\gamma}$ γ  $F(p)e^{pt}dp$ , де  $\gamma$ коло з центром на початку координат, яке містить в собі всі особливі точки *F*( *p*) . Застосовуючи основну теорему про лишки, маємо

$$
f(t)=\frac{1}{2\pi i}\int_{\sigma-i\infty}^{\sigma+i\infty}F(p)e^{pt}dp=\frac{1}{2\pi i}\int_{\gamma}F(p)e^{pt}dp=\frac{1}{2\pi i}\cdot 2\pi i\sum_{i}res(F(p)e^{pt})=\sum_{i}res(F(p)e^{pt}),
$$

де  $a_i$  – особливі точки функції  $F(p)$ .

Приклад 7. Знайдіть оригінал по зображенню 1  $(p) = \frac{1}{p^2 + }$ = *p*  $F(p) = \frac{1}{2}$ .

Розв'язування. Дана функція має два простих полюса в точках *p* = *i* та *p* = −*i* . Отже,

$$
f(t) = res\left(\frac{e^{pt}}{p^2 + 1}\right) + res\left(\frac{e^{pt}}{p^2 + 1}\right) = \lim_{p \to i} \frac{e^{pt}(p - i)}{p^2 + 1} + \lim_{p \to -i} \frac{e^{pt}(p + i)}{p^2 + 1} = \lim_{p \to i} \frac{e^{pt}}{(p + i)} + \lim_{p \to -i} \frac{e^{pt}}{(p - i)} = \frac{e^{it}}{2i} + \frac{e^{-it}}{-2i} = \frac{e^{it} - e^{-it}}{2i} = \sin t.
$$

Якщо  $(p)$  $(p) = \frac{Q(p)}{R}$ *R p*  $F(p) = \frac{Q(p)}{P(p)}$  є правильний раціональний дріб, то для знаходження оригіналу

можна застосувати наступну процедуру: розкласти дріб на суму простих дробів та знайти оригінали для кожного дробу, використовуючи таблицю та властивості зображення Лапласа.

Приклад 8. Знайдіть оригінал по зображенню  $p^3 - 5p^2 + 6p$  $F(p) = \frac{p}{a^2 - 7}$  $5p^2 + 6$  $(p) = \frac{p+1}{p^3 - 5p^2 + 1}$  $=\frac{p+1}{1-\frac{p+1}{2}}$ .

Розв'язування. Розкладемо знаменник дробу на незвідні множники:

$$
p^3 - 5p^2 + 6p = p(p^2 - 5p + 6) = p(p-2)(p-3).
$$

Розкладемо даний дріб на прості дроби:

$$
\frac{p+1}{p^3-5p^2+6p}=\frac{p+1}{p(p-2)(p-3)}=\frac{A}{p}+\frac{B}{p-2}+\frac{C}{p-3}.
$$

Для визначення коефіцієнтів маємо тотожність:

$$
p+1 \equiv A(p-2)(p-3) + Bp(p-3) + Cp(p-2).
$$

Покладемо в цій тотожності  $p = 0$ ; маємо  $1 = 6A$ , звідки,  $A = 1/6$ . Покладемо  $p = 2$ ; маємо 3 = −2*B*, звідки *B* = −3/2. Покладемо  $p = 3$ , маємо 4 = 3*C*, звідки  $C = 4/3$ . Отже,

$$
\frac{p+1}{p(p-2)(p-3)} = \frac{1/6}{p} + \frac{-3/2}{p-2} + \frac{4/3}{p-3}
$$

Таким чином,

$$
F(p) = \frac{1/6}{p} + \frac{-3/2}{p-2} + \frac{4/3}{p-3} = \frac{1}{6} \cdot \frac{1}{p} - \frac{3}{2} \cdot \frac{1}{p-2} + \frac{4}{3} \cdot \frac{1}{p-3}.
$$

−

.

Використовуючи таблицю основних оригіналів та їх зображень, а також властивості зображення Лапласа, маємо,

$$
f(t) = \frac{1}{6} - \frac{3}{2}e^{2t} + \frac{4}{3}e^{3t}.
$$

Приклад 9. Знайдіть оригінал по зображенню 8  $(p) = \frac{12}{p^3 - 1}$ = *p*  $F(p) = \frac{12}{3}$ .

Розв'язування. Розкладемо даний дріб на прості дроби:

$$
\frac{12}{p^3 - 8} = \frac{12}{(p-2)(p^2 + 2p + 4)} = \frac{A}{p-2} + \frac{Bp + C}{p^2 + 2p + 4}
$$

.

.

Для визначення коефіцієнтів маємо тотожність:

$$
12 = A(p^2 + 2p + 4) + (Bp + C)(p - 2).
$$

Прирівнюючи коефіцієнти при степенях *р*, маємо систему:

$$
p2 \np1 \np2 \n2A - 2B + C = 0.
$$
\n
$$
p0 \n4A - 2C = 12
$$

Розв'язуючи цю систему, одержимо *A* = 1, *B* = −1, *C* = −4. Отже,

$$
\frac{12}{p^3 - 8} = \frac{1}{p - 2} + \frac{-p - 4}{p^2 + 2p + 4} = \frac{1}{p - 2} - \frac{p + 4}{(p + 1)^2 + 3} = \frac{1}{p - 2} - \frac{(p + 1) + 3}{(p + 1)^2 + (\sqrt{3})^2}
$$

Таким чином,

$$
F(p) = \frac{1}{p-2} - \frac{p+1}{(p+1)^2 + (\sqrt{3})^2} - \sqrt{3} \cdot \frac{\sqrt{3}}{(p+1)^2 + (\sqrt{3})^2}.
$$

Використовуючи таблицю основних оригіналів та їх зображень, а також властивості зображення Лапласа, маємо,

$$
f(t) = e^{2t} - e^{-t} \cos \sqrt{3}t - \sqrt{3}e^{-t} \sin \sqrt{3}t.
$$

Приклад 10. Знайдіть оригінал по зображенню 3  $(p)$ 5 + = − *p*  $F(p) = \frac{e}{p}$ *p* .

Розв'язування. Наявність множника e<sup>-5p</sup> вказує на необхідність застосовувати теорему запізнення, причому  $\tau = 5$ . Оскільки за таблицею —  $\rightarrow e^{-3t}$ *p* 3 3  $\frac{1}{2} \longleftrightarrow e^-$ + , то

$$
F(p) = \frac{e^{-5p}}{p+3} \longleftrightarrow e^{-3(t-5)}1(t-5).
$$

## **§ 5. Розв'язування лінійних диференціальних рівнянь і систем рівнянь з сталими коефіцієнтами**

Одним з найважливіших застосувань операційного числення є розв'язання лінійних диференціальних рівнянь з сталими коефіцієнтами.

Розглянемо неоднорідне лінійне диференціальне рівняння другого порядку:

$$
x'' + a_1 x' + a_2 x = f(t),
$$
\n(19)

де  $a_1, a_2 = const.$ 

Знайдемо розв'язок рівняння (19), що задовольняє початковій умові

$$
x(0) = x_0, \ x'(0) = x_1 \tag{20}
$$

Операційний метод розв'язання такої задачі полягає в тому, що ми вважаємо як невідому функцію  $x(t)$ , так і праву частину  $f(t)$  оригіналами і переходимо від рівняння (19), що пов'язує оригінали до рівняння, що пов'язує їх зображення.

Нехай  $f(t)$  ←→  $F(p)$ ,  $x(t)$  ←→  $X(p)$ . За теоремою диференціювання оригінала маємо:

$$
x'(t) \longleftrightarrow pX(p) - x(0) = pX(p) - x_0,
$$
  

$$
x''(t) \longleftrightarrow p^2 X(p) - px(0) - x'(0) = p^2 X(p) - px_0 - x_1.
$$

Застосовуючи теорему лінійності переходимо в рівнянні (19) від оригіналів до зображень:

$$
p^{2}X(p) - px_{0} - x_{1} + a_{1}(pX(p) - x_{0}) + a_{2}X(p) = F(p).
$$

В результаті ми отримали не диференціальне, а алгебраїчне рівняння відносно невідомого зображення  $X(p)$ , яке називається **операторним**. Розв'язуючи його, знаходимо

$$
X(p)(p2 + a1p + a2) = F(p) + px0 + x1 + a1x0,
$$

Звідки

$$
X(p) = \frac{F(p) + px_0 + x_1 + a_1x_0}{p^2 + a_1p + a_2}.
$$

Таким чином, зображення шуканого розв'язку знайдено. Воно називається **операторним розв'язком**. Залишилось по відомому зображенню  $X(p)$  знайти відповідний йому оригінал  $x(t)$ , він і буде розв'язком задачі Коші (19)-(20).

Даний метод можна застосовувати для розв'язування диференціальних рівнянь зі сталими коефіцієнтами будь-якого порядку.

Нехай задане рівняння *n*-го порядку:

$$
x^{(n)} + a_1 x^{(n-1)} + \dots + a_{n-1} x' + a_n x = f(t)
$$

з початковими умовами  $x(0) = x_0, x'(0) = x_1, \ldots, x^{(n-1)}$ 1  $(x^{(1)}(0) = x_{n-1})$  $x^{(n-1)}(0) = x_{n-1}$ .

Нехай  $f(t)$  ←→  $F(p)$ ,  $x(t)$  ←→  $X(p)$ . За теоремою диференціювання оригінала маємо: *x*′(*t*)←→ *pX* ( *p*) − *x* )0( = *pX* ( *p*) − *x* ,

$$
x'(t) \longleftrightarrow pX(p) - x(0) = pX(p) - x_0,
$$
  

$$
x''(t) \longleftrightarrow p^2 X(p) - px(0) - x'(0) = p^2 X(p) - px_0 - x_1,
$$

$$
x^{(n)}(t) \longleftrightarrow p^{n} X(p) - p^{n-1} X(0) - p^{n-2} X'(0) - \dots - p X^{(n-2)}(0) - X^{(n-1)}(0) =
$$
  
=  $p^{n} X(p) - p^{n-1} X_0 - p^{n-2} X_1 - \dots - p X_{n-2} - X_{n-1}.$ 

Отримуємо операторне рівняння

$$
(p^{n} X(p) - p^{n-1} x_0 - p^{n-2} x_1 - \dots - px_{n-2} - x_{n-1}) + a_1 (p^{n-1} X(p) - p^{n-2} x_0 - p^{n-3} x_1 - \dots - x_{n-2}) + \dots ++ a_{n-1} (p X(p) - x_0) + a_n X(p) = F(p).
$$

Розв'язуючи його, маємо

$$
X(P) = \frac{F(p) + \hat{O}(p)}{L(p)},
$$

 $\mu$  **n**  $L(p) = p^n + a_1 p^{n-1} + \dots + a_{n-1} p + a_n$ 1 1  $(p) = p^{n} + a_{1}p^{n-1} + ... + a_{n-1}p + a_{n}$ , а  $\Phi(p)$  – многочлен степені не вище ніж  $(n - 1)$ , з коефіцієнтами, що залежать від початкових значень  $x_0, x_1, ..., x_{n-1}$ . Зокрема, якщо всі початкові значення дорівнюють нулю:  $x_0 = 0, x_1 = 0, ..., x_{n-1} = 0$ , то  $\Phi(p) = 0$  і

$$
X(P) = \frac{F(p)}{L(p)}.
$$

Переходячи від зображення *Х*(*р*) до оригіналу *х*(*t*), отримуємо шуканий розв'язок.

<u>Приклад 11.</u> Розв'яжіть задачу Коші  $2x' + 6x = te^{3t}$ , 2  $x(0) = \frac{1}{2}$ .

Розв'язування. Нехай  $x(t)$  ←  $X(p)$ , тоді 2  $x'(t) \longleftrightarrow pX(p) - x(0) = pX(p) - \frac{1}{2}.$ 

Знаходимо зображення правої частини диференціального рівняння  $(p+3)^2$ 3 3  $(t) = te^{-3t} \longleftrightarrow \frac{1}{t}$ +  $= te^{-3t} \longleftrightarrow$ *p*  $f(t) = te^{-3t} \longleftrightarrow \frac{1}{(1-t)^2}$ .

Після заміни в диференціальному рівнянні оригінали на зображення, отримуємо операторне рівняння:

$$
2\left(pX(p)-\frac{1}{2}\right)+6X(p)=\frac{1}{(p+3)^2}.
$$

Розв'язуємо отримане алгебраїчне рівняння:

$$
2pX(p)-1+6X(p) = \frac{1}{(p+3)^2},
$$
  
\n
$$
2(p+3)X(p) = \frac{1}{(p+3)^2}+1,
$$
  
\n
$$
X(p) = \frac{1}{2} \cdot \frac{1}{(p+3)^3} + \frac{1}{2} \cdot \frac{1}{p+3} = \frac{1}{4} \cdot \frac{2!}{(p+3)^3} + \frac{1}{2} \cdot \frac{1}{p+3}.
$$

Оскільки,  $\frac{1}{\cdot}$  ←  $e^{-3t}$ *p* 3 3  $\frac{1}{2} \longleftrightarrow e^ \frac{1}{(p+3)^3} \longleftrightarrow e^{-3t}, \quad \frac{2!}{(p+3)^3} \longleftrightarrow t^2 e^{-3t}$ *p*  $2^{ -3}$  $(3)^3$  $\frac{2!}{2!} \longleftrightarrow t^2 e^{-t^2}$ + , то отриманий операторний розв'язок

*X*(*p*) диференціального рівняння має оригінал  $x(t) = \frac{1}{t}t^2e^{-3t} + \frac{1}{2}e^{-3t}$ 2 1 4  $\mathcal{L}(t) = \frac{1}{t^2} e^{-3t} + \frac{1}{2} e^{-3t}$ . Отже, розв'язком задачі Коші є функція

$$
x(t) = \frac{1}{4} (t^2 + 2)e^{-3t}.
$$

<u>Приклад 12</u>. Розв'яжіть задачу Коші  $x'' + 4x = 2\cos^2 t$ ,  $x(0) = x'(0) = 0$ .

Розв'язування. Нехай  $x(t) \longleftrightarrow X(p)$ , тоді  $x''(t) \longleftrightarrow p^2 X(p)$ . Знаходимо зображення правої частини диференціального рівняння

$$
f(t) = 2\cos^2 t = 1 + \cos 2t \longleftrightarrow \frac{1}{p} + \frac{p}{p^2 + 4}.
$$

Операторне рівняння приймає вигляд:

$$
p^{2}X(p) + 4X(p) = \frac{1}{p} + \frac{p}{p^{2} + 4} \implies (p^{2} + 4)X(p) = \frac{1}{p} + \frac{p}{p^{2} + 4},
$$
  

$$
X(p) = \frac{1}{p(p^{2} + 4)} + \frac{p}{(p^{2} + 4)^{2}} = \frac{1}{4} \cdot \frac{(p^{2} + 4) - p^{2}}{p(p^{2} + 4)} + \frac{1}{4} \cdot \frac{4p}{(p^{2} + 4)^{2}} =
$$

$$
= \frac{1}{4} \cdot \frac{1}{p} - \frac{1}{4} \cdot \frac{p}{p^{2} + 4} + \frac{1}{4} \cdot \frac{4p}{(p^{2} + 4)^{2}}.
$$

Оскільки,  $\frac{1}{\cdot} \longrightarrow 1$ *p*  $\frac{P}{2} \leftarrow \cos 2t$ *p p* cos 2  $\frac{p}{2+4} \longleftrightarrow \cos 2t$ ,  $\frac{p}{(p^2+4)^2} \longleftrightarrow t \sin 2t$ *p* sin 2 4 4  $\frac{P}{(2+1)^2} \longleftrightarrow$ + , то розв'язком задачі

Коші є функція:  $x(t) = \frac{1}{t} - \frac{1}{t} \cos 2t + \frac{1}{t} t \sin 2t$ 4  $\cos 2t + \frac{1}{4}$ 4 1 4  $(t) = \frac{1}{t} - \frac{1}{t} \cos 2t + \frac{1}{t} t \sin 2t$ .

Якщо початкові умови задаються в точці  $t_0 \neq 0$ , то заміною  $t - t_0 = \tau$  задача зводиться до задачі Коші з початковими умовами в точці  $\tau = 0$ .

Приклад 13. Знайдіть розв'язок диференціального рівняння *x*′′ − *x*′ = −2*t* , що задовольняє початковим умовам  $x(2) = 8, x'(2) = 6$ .

Pозв'язування. Робимо заміну  $t-2 = \tau$ , тоді  $t = \tau + 2$ . Позначимо  $x(t) = x(\tau + 2) = \tilde{x}(\tau)$ . В нових позначеннях рівняння і початкові умови приймуть вигляд:  $\tilde{x}''(\tau) - \tilde{x}'(\tau) = -2(\tau + 2), \quad \tilde{x}(0) = 8, \quad \tilde{x}'(0) = 6.$ 

Cкладаємо операторне рівняння. Нехай  $\tilde{x}(\tau) \longleftrightarrow X(p)$ , тоді  $\tilde{x}'(\tau) \longleftrightarrow pX(p)-8$ ,  $\tilde{x}''(\tau)$  ←  $\longrightarrow$   $p^2 X(p) - 8p - 6$ . Знаходимо зображення правої частини диференціального рівняння

$$
f(t) = -2(\tau + 2) = -2\tau - 4 \longleftrightarrow -2 \cdot \frac{1}{p^2} - 4 \cdot \frac{1}{p}.
$$

Операторне рівняння набуває вигляду:

$$
(p2X(p) - 8p - 6) - (pX(p) - 8) = -2 \cdot \frac{1}{p^{2}} - 4 \cdot \frac{1}{p},
$$

$$
(p2 - p)X(p) = 8p + 2 - \frac{2}{p^{2}} - \frac{4}{p}.
$$

Розв'язуючи це рівняння відносно *Х*(*р*), маємо:

$$
X(p) = \frac{8p^3 - 2p^2 - 4p - 2}{p^3(p-1)}.
$$

Розкладаємо отриманий дріб на прості дроби:

$$
X(p) = \frac{2}{p^3} + \frac{6}{p^2} + \frac{8}{p}.
$$

Переходячи до оригіналів, отримаємо:

$$
\widetilde{x}(\tau) = \tau^2 + 6\tau + 8.
$$

Після заміни  $τ$  на  $t-2$ , будемо мати шуканий розв'язок задачі Коші:

$$
x(t) = (t-2)^2 + 6(t-2) + 8,
$$
  
 
$$
x(t) = t^2 + 2t.
$$

Аналогічно розв'язуються і системи лінійних диференціальних рівнянь зі сталими коефіцієнтами. Різниця буде тільки в тому, що замість одного операторного рівняння ми одержимо систему таких рівнянь.

\n
$$
\text{Приклад 14. Розв'яжіть задачу Коші: } \n \begin{cases}\n x' + 2y = 3t \\
 y' - 2x = 4\n \end{cases},\n x(0) = 2, \quad y(0) = 3.
$$
\n

\n\n $\text{Розв'язування. } \text{Hexай } x(t) \longleftrightarrow X(p), \quad y(t) \longleftrightarrow Y(p), \quad \text{годi}$ \n

\n\n $x'(t) \longleftrightarrow pX(p) - x(0) = pX(p) - 2, \quad yx(t) \longleftrightarrow pY(p) - y(0) = pY(p) - 3.$ \n

\n\n $\text{Праві частини}$ \n

системи мають зображення:  $3t \longleftrightarrow \frac{3}{2}$ *p*  $t \longleftrightarrow \frac{3}{2},$ *p*  $4 \longleftrightarrow \stackrel{4}{-}.$ 

Якщо в системі диференціальних рівнянь замінити оригінали на їх зображення, то отримуємо систему двох лінійних алгебраїчних рівнянь:

$$
\begin{cases}\n pX(p) - 2 + 2Y(p) = \frac{3}{p^2} \\
 pY(p) - 3 - 2X(p) = \frac{4}{p}\n\end{cases}\n\Rightarrow\n\begin{cases}\n pX(p) + 2Y(p) = 2 + \frac{3}{p^2} \\
 -2X(p) + pY(p) = 3 + \frac{4}{p}\n\end{cases}.
$$

Для того, щоб виключити невідоме  $X(p)$ , помножимо перше рівняння на 2, друге на *р* и додамо отримані результати. Маємо:

$$
\begin{cases} 2pX(p) + 4Y(p) = 4 + \frac{6}{p^2} & \Rightarrow \quad (4 + p^2)Y(p) = \frac{6}{p^2} + 3p + 8 \\ -2pX(p) + p^2Y(p) = 3p + 4 \end{cases}
$$

Отже,

$$
Y(p) = \frac{6}{p^2(p^2+4)} + \frac{3p+8}{p^2+4} = \frac{6}{4} \cdot \frac{(p^2+4)-p^2}{p^2(p^2+4)} + \frac{3p+8}{p^2+4} =
$$
  
=  $\frac{3}{2} \cdot \frac{1}{p^2} - \frac{3}{4} \cdot \frac{2}{p^2+4} + 3 \cdot \frac{p}{p^2+4} + 4 \cdot \frac{2}{p^2+4} = \frac{3}{2} \cdot \frac{1}{p^2} + 3 \cdot \frac{p}{p^2+4} + \frac{13}{4} \cdot \frac{2}{p^2+4}.$ 

Підставляючи в друге рівняння системи знаходимо:

$$
X(p) = \frac{1}{2} pY(p) - \frac{3}{2} - \frac{2}{p} = \frac{1}{2} p \left( \frac{3}{2} \cdot \frac{1}{p^2} + 3 \cdot \frac{p}{p^2 + 4} + \frac{13}{4} \cdot \frac{2}{p^2 + 4} \right) - \frac{3}{2} - \frac{2}{p} =
$$
  
\n
$$
= \frac{3}{4} \cdot \frac{1}{p} + \frac{3}{2} \cdot \frac{(p^2 + 4) - 4}{p^2 + 4} + \frac{13}{4} \cdot \frac{p}{p^2 + 4} - \frac{3}{2} - \frac{2}{p} = -\frac{5}{4} \cdot \frac{1}{p} - 3 \cdot \frac{2}{p^2 + 4} + \frac{13}{4} \cdot \frac{p}{p^2 + 4}.
$$
  
\n3Hacouu, oreparophi posa' 33Ku pibH1HH1, 3Haxo,µnmo posa' 330K 3a,qaqi Komii:  
\n
$$
x(t) = -\frac{5}{4} - 3\sin 2t + \frac{13}{4}\cos 2t, \quad y(t) = \frac{3}{2}t + 3\cos 2t + \frac{13}{4}\sin 2t.
$$

### **§ 6. Розв'язування задач електротехніки**

Методи операційного числення дозволяють успішно розраховувати будь-які процеси в складних електричних колах при довільній зовнішній напрузі. Ці методи були введені в електротехніку англійським інженером-електриком О.Хевісайдом. Вони виявились настільки зручними для застосування, що в більшості курсів електротехніки і теорії автоматичного регулювання займають одне з провідних місць при розрахунку електричних ланцюгів.

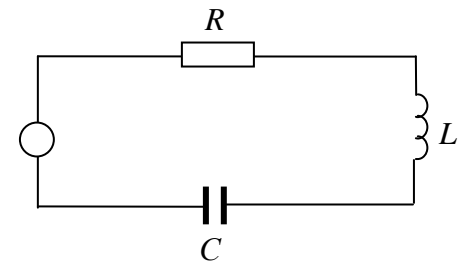

Нехай до електричного кола, в яке послідовно включені самоіндукція *L*, опір *R* і ємність *С*, прикладена електрорушійна сила *v*(*t*) (рис. 8). Диференціальне рівняння такого кола має вигляд:

$$
L\frac{di(t)}{dt} + Ri(t) + \frac{1}{C} \int_{0}^{t} i(\tau)d\tau = v(t)
$$
 (21)

Рис. 8

Будемо вважати, що в початковий момент струм дорівнює нулю  $i(0) = 0$ . Ця початкова умова відповідає задачам включення. Ведемо операторний струм  $i(t) \leftarrow i(t) \leftarrow i(t) \$ 

інтерування оригінала маємо: 
$$
\frac{di(t)}{dt} \longleftrightarrow pI(p) - i(0) = pI(p), \int_{0}^{t} i(\tau)d\tau \longleftrightarrow \frac{I(p)}{p}.
$$

Рівняння коливального контуру в операторному вигляді буде:

$$
LpI(p) + RI(p) + \frac{1}{Cp}I(p) = V(p),
$$

звідки

$$
I(p) = \frac{V(p)}{R + Lp + \frac{1}{Cp}} = \frac{V(p)}{Z(p)},
$$
\n(22)

де *Cp*  $Z(p) = R + Lp + \frac{1}{q}$  – операторний струм контуру. Рівняння (22) називають операторною формою закону Ома. По заданому операторному струму *І*(*р*) можна знайти струм *і*(*t*).

Нехай в коливальний контур включається постійний струм:  $v(t) = E$ . Тоді *p*  $V(p) = \frac{E}{p}$ і формула (22) набуває вигляд:

$$
I(p) = \frac{E}{Rp + Lp^{2} + \frac{1}{C}} = \frac{E}{L} \cdot \frac{1}{p^{2} + \frac{R}{L}p + \frac{1}{LC}} = \frac{E}{L} \cdot \frac{1}{\left(p + \frac{R}{2L}\right)^{2} + \frac{1}{LC} - \frac{R^{2}}{4L^{2}}}
$$

Позначимо через  $\Delta = \frac{1}{LC} - \frac{R}{4L^2}$ 2 4 1 *L R LC*  $\Delta = \frac{1}{\Delta} - \frac{R}{\Delta}$ . В залежності від знаку  $\Delta$  маємо різні випадки:

1. Якщо  $\Delta = \frac{1}{1.8} - \frac{1}{1.2} > 0$ 4 1 2 2  $\Delta = \frac{1}{1.8} - \frac{1}{1.2} >$ *L R LC* , To  $i(t) = \frac{E}{\sqrt{2\pi}}e^{-2L^2}\sin{\sqrt{\Delta t}}$ *L*  $i(t) = \frac{E}{\sqrt{2}} e^{-\frac{R}{2L}t}$ *R* ∆ ∆  $(t) = \frac{E}{\sqrt{2}} e^{-\frac{t}{2L}t} \sin \sqrt{\Delta}t$ ; 2. Якщо  $\Delta = \frac{1}{1.8} - \frac{1}{1.2} = 0$ 4 1 2 2  $\Delta = \frac{1}{1.8} - \frac{1}{1.2} =$ *L R LC* , To  $i(t) = \frac{E}{t} e^{-\frac{t}{2L}t}$ *R e L*  $i(t) = \frac{E}{t} e^{-\frac{R}{2L}t}$ ; 3. Якщо  $\Delta = \frac{1}{1.8} - \frac{R}{1.2} < 0$ 4 1 2 2  $\Delta = \frac{1}{1.8} - \frac{R}{1.2}$ *L R LC* , To  $i(t) = \frac{E}{\sqrt{2\pi}} e^{-2L} sh \sqrt{-\Delta t}$ *L*  $i(t) = \frac{E}{\sqrt{2L}}e^{-\frac{R}{2L}t}$ *R*  $-\Delta$  $-\Delta$  $(t) = \frac{E}{\sqrt{2L}} e^{-\frac{L}{2L}t} sh \sqrt{-\Delta}t$ .

# **Задачі**

## **Знайдіть зображення функцій:**

- 1. a)  $f(t) = \sin mt \cos nt$ ; 6)  $f(t) = \sin mt \sin nt$
- 2. a)  $f(t) = \sin^2 t$ ; 6)  $f(t) = \cos^4 t$
- 
- 4. a)  $f(t) = (t+1)\sin 2t$ ;
- 5. a)  $f(t) = t \sin t + \cos t$ ;
- 6. a)  $f(t) = te^{-3t} \cos t$ ; 6)  $f(t) = e^{-t} \sin^2 t$
- 7. a)  $f(t) = \cos^3 t$ ; 6)  $f(t) = \sin^3 t$

8. a) 
$$
f(t) = \int_{0}^{t} e^{t} d\tau ;
$$

9. a) 
$$
f(t) = \int_{0}^{\infty} \tau \, \text{ch} \, 2\pi \, \text{d} \tau
$$
;   
5)  $f(t) = \int_{0}^{\infty} \tau \, \text{ch} \, 2\pi \, \text{d} \tau$ ;

10. a) 
$$
f(t) = \frac{e^t - e^{-t}}{t}
$$
; (5)

11. a) 
$$
f(t) = \frac{\cos t - \cos 2t}{t}
$$
;   
5)

#### **Обчисліть інтеграли:**

12. a) 
$$
\int_{0}^{\infty} \frac{e^{-2t} \sin 3t}{t} dt;
$$
  
13. a) 
$$
\int_{0}^{\infty} \frac{\cos 5t - \cos 3t}{t} dt;
$$
  
5) 
$$
\int_{0}^{\infty} \frac{\cos 5t}{t} dt;
$$

## **Знайдіть зображення функцій:**  14. a)  $f(t) = \cos^2(t-1) \cdot 1(t-1);$  (5)  $f(t) = e^{t-3}$

15. a) 
$$
f(t) = \sin t \cdot 1(t-3);
$$
  
\n16. a)  $f(t) =\begin{cases} 0, & t < 1 \\ t^2, & 1 < t < 2 \\ 0, & t > 2 \end{cases}$   
\n5)  $f(t) = t^3$   
\n6)  $f(t) = \begin{cases} 0, & t < 1 \\ 0, & t > 2 \end{cases}$ 

17. a) 
$$
f(t) = \begin{cases} 0, & t < 0 \\ 2, & 0 < t < a \\ -3, & a < t < 2a \end{cases}
$$
 (5)

1. a) 
$$
f(t) = \sinh(t) \cos t
$$
,  
\n2. a)  $f(t) = \sin^2 t$ ;   
\n3. a)  $f(t) = t^2 \sin t$ ;   
\n4. a)  $f(t) = (t+1)\sin 2t$ ;   
\n5. a)  $f(t) = t \sin t + \cos t$ ;   
\n6. a)  $f(t) = te^{-3t} \cos t$ ;   
\n7. a)  $f(t) = \int_0^t e^t \, dt$ ;   
\n8. a)  $f(t) = \int_0^t e^t \, dt$ ;   
\n9. a)  $f(t) = \int_0^t e^t \, dt$ ;   
\n10. a)  $f(t) = \frac{e^t - e^{-t}}{t}$ ;   
\n11. a)  $f(t) = \frac{\cos t - \cos 2t}{t}$ ;   
\n12. a)  $f(t) = \int_0^t \tau \cos t \, dt$ ;   
\n13. a)  $f(t) = \int_0^t e^t \, dt$ ;   
\n2. a)  $f(t) = \int_0^t e^t \, dt$ ;   
\n3. b)  $f(t) = te^{-3t} \cos t$ ;   
\n4. a)  $f(t) = te^{-3t} \cos t$ ;   
\n5. b)  $f(t) = e^{-t} \sin^2 t$ .   
\n6)  $f(t) = \int_0^t \cos^2 3\pi t \, dt$ .   
\n7. a)  $f(t) = \int_0^t e^t \, dt$ ;   
\n8. a)  $f(t) = \int_0^t e^t \, dt$ ;   
\n9. a)  $f(t) = \frac{e^t - e^{-t}}{t}$ ;   
\n10. a)  $f(t) = \frac{e^t - e^{-t}}{t}$ ;   
\n11. a)  $f(t) = \frac{\cos t - \cos 2t}{t}$ ;   
\n12. a)  $f(t) = \frac{\sin^2 t}{t}$ .

$$
\begin{array}{c}\n\text{(5)} \quad \int_{0}^{\infty} \frac{e^{-2t} - e^{-6t}}{t} \sin 5t dt \\
\text{(6)} \quad \int_{0}^{\infty} \frac{\sin 6t \sin 2t}{t} dt\n\end{array}.
$$

6) 
$$
f(t) = e^{t-3} \cdot 1(t-3)
$$
.  
\n6)  $f(t) = t^3 \cdot 1(t-4)$ .  
\n6)  $f(t) = \begin{cases} 0, & t < 0 \\ t^3, & 0 < t < 1 \\ 0, & t > 1 \end{cases}$   
\n6)  $f(t) = \begin{cases} 0, & t < 0 \\ \sin t, & 0 < t < \frac{\pi}{2} \\ -\cos t, & \frac{\pi}{2} < t < \pi \end{cases}$ .  
\n6)  $f(t) = \begin{cases} 0, & t < 0 \\ -\cos t, & \frac{\pi}{2} < t < \pi \\ h, & 0 < t < 1 \\ he^{1-t}, & t > 1 \end{cases}$ .

18. а)  $\overline{\mathcal{L}}$ {  $\int$ >  $\prec$ =  $t > 2$ 0,  $t < 2$  $(t) = \begin{cases} i & t \ e^{3t}, & t \end{cases}$ *t*  $f(t) = \begin{cases} 1, & \text{if } t > 0 \\ 0, & \text{if } t \leq 0 \end{cases}$ 

### **Знайдіть зображення функцій, заданих графічно:**

; б)

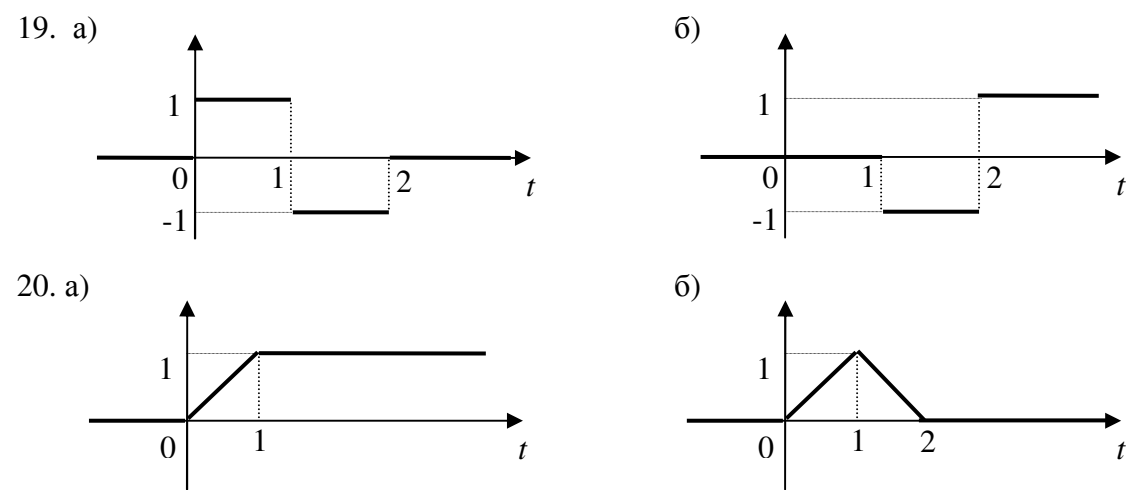

**Знайдіть зображення періодичних функцій, заданих графічно:**  21. a)  $(5)$ 

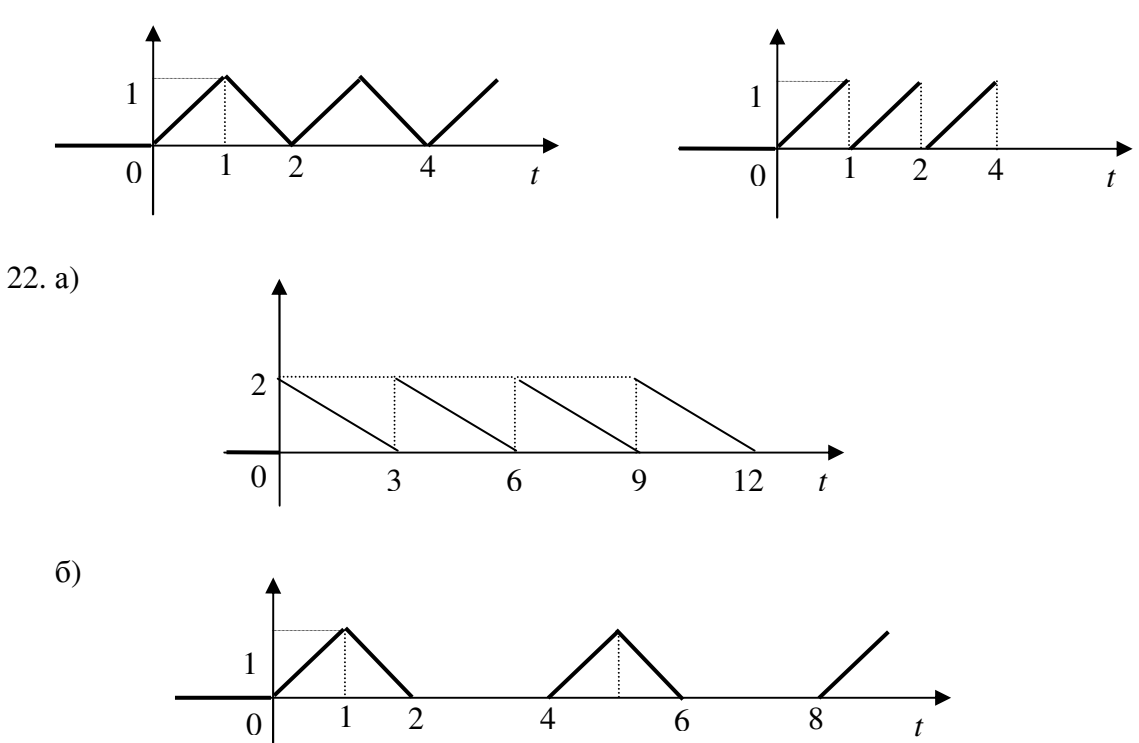

**Знайдіть оригінали по заданому зображенню:** 

23. a) 
$$
F(p) = \frac{5e^{-3p}}{p^3}
$$
;  
\n24. a)  $F(p) = \frac{e^{2p}}{p+7}$ ;  
\n25. a)  $F(p) = \frac{1}{p^2 + 5p + 6}$ ;  
\n26. a)  $F(p) = \frac{3p-8}{p^2 - 4p + 29}$ ;  
\n27. a)  $F(p) = \frac{1}{p-2} + \frac{e^{-p}}{p} - \frac{3e^{-4p}}{p^2 + 9}$ ;  
\n38. a)  $F(p) = \frac{3p-8}{p^2 - 4p + 29}$ ;  
\n49. b)  $F(p) = \frac{p}{p^2}$ ;  
\n50  $F(p) = \frac{p}{p^2}$ ;  
\n61  $F(p) = \frac{p}{p^2}$ ;  
\n75. a)  $F(p) = \frac{1}{p-2} + \frac{e^{-p}}{p} - \frac{3e^{-4p}}{p^2 + 9}$ ;  
\n86. b)  $F(p) = \frac{p}{p^2}$ 

6) 
$$
F(p) = \frac{2e^{4p}}{p^5}
$$
.  
\n6)  $F(p) = \frac{e^{6p}}{p-3}$ .  
\n6)  $F(p) = \frac{1}{p^2 - 8p + 15}$ .  
\n6)  $F(p) = \frac{2p+5}{p^2 - 7p + 20}$ .  
\n7)  $F(p) = \frac{p}{p^2 + 4} - \frac{2pe^{-p}}{p^2 - 4} + \frac{e^{-3p}}{p^2 - 16}$ .

28. a) 
$$
F(p) = \frac{1}{(p-1)^2(p-2)^3}
$$
;  
\n29. a)  $F(p) = \frac{p^2}{(p^2+4)(p^2+9)}$ ;  
\n30. a)  $F(p) = \frac{p^2+2p-1}{p^3+3p^2+3p+1}$ ;  
\n31. a)  $F(p) = \frac{2p^3+p^2+2p+2}{p^5+2p^4+2p^3}$ ;  
\n32. a)  $F(p) = \frac{3p^2+3p+2}{(p-2)(p^2+4p+8)}$ ;  
\n33. a)  $F(p) = \frac{p}{p^3+1}$ ;  
\n34. a)  $F(p) = \frac{p}{p^2(p^2-9)}$ ;  
\n35. a)  $F(p) = \frac{1}{p^2(p^2+1)}$ ;  
\n36. a)  $F(p) = \frac{1}{p^2(p^2+1)}$ ;  
\n37. b)  $F(p) = \frac{1}{p^2(p^2+1)}$ ;  
\n38. a)  $F(p) = \frac{1}{p^2(p^2+1)}$ ;  
\n39. b)  $F(p) = \frac{1}{p^2(p^2+1)}$ ;  
\n30. a)  $F(p) = \frac{p}{p^2(p^2+1)}$ ;  
\n31. b)  $F(p) = \frac{p}{p^2(p^2+1)}$ ;  
\n32. c)  $F(p) = \frac{p}{p^2(p^2+1)}$ ;  
\n33. d)  $F(p) = \frac{p}{p^2(p^2+1)}$ ;  
\n34. d)  $F(p) = \frac{1}{p^2(p^2+1)}$ ;  
\n35. a)  $F(p) = \frac{p^2+2}{p^4+p^2+1}$ ;  
\n36. b)  $F(p) = \frac{p}{p^4+4}$ .

$$
F(p) = \frac{1}{(p-1)^2(p-2)^3};
$$
\n
$$
F(p) = \frac{p^2}{(p^2+4)(p^2+9)};
$$
\n
$$
F(p) = \frac{p^2+2p-1}{p^3+3p^2+3p+1};
$$
\n
$$
F(p) = \frac{2p^3+p^2+2p+2}{p^5+2p^4+2p^3};
$$
\n
$$
F(p) = \frac{3p^2+3p+2}{(p-2)(p^2+4p+8)};
$$
\n
$$
F(p) = \frac{p^2+2p-1}{p^3+4p^2+5p}.
$$
\n
$$
F(p) = \frac{3p^2+3p+2}{(p-2)(p^2+4p+8)};
$$
\n
$$
F(p) = \frac{2-3p}{(p-1)(p^2+6p+13)}.
$$
\n
$$
F(p) = \frac{p}{p^3+1};
$$
\n
$$
F(p) = \frac{1}{p^2(p^2-9)};
$$
\n
$$
F(p) = \frac{1}{p^2(p^2+1)};
$$
\n
$$
F(p) = \frac{1}{p^2(p^2+1)};
$$
\n
$$
F(p) = \frac{1}{p^2(p^2+1)};
$$
\n
$$
F(p) = \frac{p^2+2}{p^4+p^2+1};
$$
\n
$$
F(p) = \frac{p^2+2}{p^4+p^2+1};
$$
\n
$$
F(p) = \frac{p}{p^4+4}.
$$

#### **Розв'яжіть диференціальне рівняння при заданих початкових умовах:**

37. a)  $x' - x = \cos t - \sin t$ ,  $x(0) = 0$ ;  $x' + 3x = e^{-2t}, \ x(0) = 0.$ 38. a)  $x' - 3x = 3t^3 + 3t^2 + 2t + 1$ ,  $x(0) = -1$ ; <br>6)  $x' + x = e^t$ ,  $x(0) = 0$ . 39. a)  $x'' + x = t \cos t$ ,  $x(0) = 0$ ,  $x'(0) = 0$ ; (6)  $x'' + 4x = \sin t$ ,  $x(0) = 0$ ,  $x'(0) = 0$ . 40. a)  $x'' + 10x' + 25x = 11e^{2t}$ ,  $x(0) = 0$ ,  $x'(0) = 0$ ;  $\sigma$  *b*  $x'' - 2x' + x = t - \sin t$ ,  $x(0) = 0$ ,  $x'(0) = 0$ . 41. a)  $x'' - x' - 6x = 0$ ,  $x(0) = 1$ ,  $x'(0) = 0$ ; 6)  $2x'' - 2x' = (t+1)e^t$ , 2  $x(0) = x'(0) = \frac{1}{2}$ . 42. a)  $x'' - 7x' = \cos t$ ,  $x(0) = 3$ ,  $x'(0) = 0$ ; <br> 6)  $x'' - 16x = t$ ,  $x(0) = 1$ ,  $x'(0) = 0$ . 43. a)  $x'' + 4x = 8 \sin 2t$ ,  $x(0) = 3$ ,  $x'(0) = -1$ ; 6)  $x'' + 16x = e^{-2t}$ ,  $x(0) = 1$ ,  $x'(0) = 0$ . 44. a)  $x'' - 2x' = (t+1)e^t$ , 2  $x(0) = x'(0) = \frac{1}{2}$ ; 6)  $4x'' - 4x' + x = e^{\frac{t}{2}}$ *t*  $x'' - 4x' + x = e^2$ ,  $x(0) = -2$ ,  $x'(0) = 0$ . 45. a)  $x'' + 2x' + 2x = 2e^{-t} \sin t$ ,  $x(0) = x'(0) = 1$ ; 6)  $x'' + x = t \cos 2t$ ,  $x(0) = 0$ ,  $x'(0) = 0$ . 46. a)  $x''' + x = 0$ ,  $x(0) = 0$ ,  $x'(0) = -1$ ,  $x''(0) = 2$ ;  $f(0)$   $x''' - x'' = e^t$ ,  $x(0) = 1$ ,  $x'(0) = x''(0) = 0$ . 47. a)  $x^N - x = sht$ ,  $x(0) = x'(0) = x''(0) = 0$ ,  $x'''(0) = 1$ ;  $\sigma$   $\sigma$   $x'' - x'' = \cos t$ ,  $x(0) = 0$ ,  $x'(0) = -1$ ,  $x''(0) = x'''(0) = 0$ .

**Розв'яжіть диференціальне рівняння при нульових початкових умовах:**  48. а)  $x' + x = f(t)$ , де  $\overline{\mathfrak{l}}$ ∤  $\int$ >  $\lt t$   $\lt$ = 0,  $t > 2$ 1,  $0 < t < 2$ ,  $(t)$ *t t*  $f(t) = \begin{cases} 1, & 0 \le t \le 2 \\ 0, & 1 \end{cases}$ ; б)  $x' + x = f(t)$ , де  $\overline{\mathfrak{l}}$ ∤  $\int$ >  $\lt t$   $\lt$  $=\begin{cases} \cos t, & \text{if } t > \pi \\ 0, & t > \pi \end{cases}$ π *t*  $t, 0 < t$ *f t* ,0  $\cos t, \ 0 < t < \pi,$  $(t) = \begin{cases} 0 & \text{if } x \neq 0 \\ 0 & \text{if } x = 0 \end{cases}$ 

49. a) 
$$
x' - x = f(t)
$$
,  $\text{Re } f(t) = \begin{cases} e^{-t}, & 0 < t < 1, \\ 0, & t > 1 \end{cases}$ ;  
\n6)  $x' + x = f(t)$ ,  $\text{Re } f(t) = \begin{cases} 1, & 0 < t < 1, \\ -1, & 1 < t < 2, \\ 0, & t > 2 \end{cases}$ .

 $\mathcal{D}_{\mathcal{A}}$ 

Розв'яжіть залачі Коші:

50. a)  $x' + 4x = f(t)$ ,  $x(0) = x'(0) = 0$ :  $f(t)$  $\overline{2}$ 

 $x(0) = 0$ ,  $x'(0) = 1$ ;

 $\overline{0}$ 

51. a)  $x' + 9x = f(t)$ ,

 $f(t)$ 

 $\mathbf{1}$ 

 $\overline{0}$ 

6)  $x' + x = f(t)$ ,  $x(0) = 1, x'(0) = 0.$ 

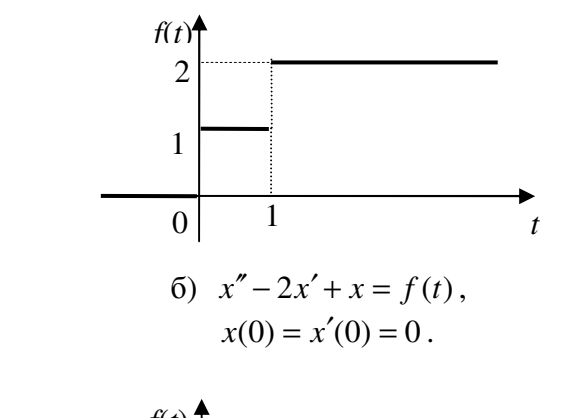

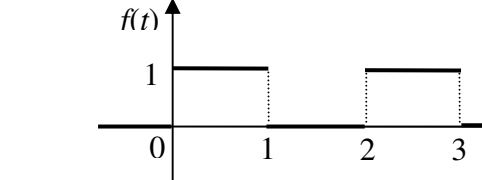

Розв'яжіть диференціальне рівняння при заданих початкових умовах:

52. a)  $x'' + x = 0$ ,  $x(\pi) = 1$ ,  $x'(\pi) = 0$ ; 6)  $x'' + x' = 2t$ ,  $x(1) = 1$ ,  $x'(1) = -1$ . 53. a)  $x'' + 2x' + x = 2e^{1-t}$ ,  $x(1) = 1$ ,  $x'(1) = -1$ ; 6)  $x'' + x = -2\sin t$ ,  $x\left(\frac{\pi}{2}\right) = 0$ ,  $x'\left(\frac{\pi}{2}\right) = 1$ .

54. До ланцюга, що складається з ємності С та індуктивності L, з'єднаних послідовно, в момент часу  $t = 0$  прикладена е.р.с.  $E \cos(\omega t + \alpha)$ . Початковий струм і заряд дорівнюють нулю. Покажіть, що струм в момент часу *t* дорівнює  $E(\omega \sin(\omega t + \alpha) - n \cos \alpha \sin nt - \omega \sin \alpha \cos nt) \frac{1}{L(\omega^2 - n^2)},$  де  $n^2 = \frac{1}{16}$  $\overline{B}$ 

припущенні, що  $n^2 \neq \omega^2$ .

55. В умові попереднього приклада, з нульовим струмом та зарядом в момент часу  $t = 0$ , прикладена е.р.с. E sin  $\omega t$  з резонансною частотою. Покажіть, що струм в момент часу *t* дорівнює  $\frac{E}{2L}t \sin nt$ , де  $n^2 = \frac{1}{LC}$ .

Розв'яжіть систему диференціальних рівнянь:

56. a) 
$$
\begin{cases} x' = -y \\ y' = 2(x + y) \end{cases}
$$
  
\n $x(0) = 1$ ,  $y(0) = 1$ ;  
\n $y(0) = 1$ ;  
\n $y' = 2x + y$   
\n $y' = 3x + 4y$ ,  $x(0) = 2$ ,  $y(0) = 2$ .

57. a) 
$$
\begin{cases} x' + x = y + e^t, & x(0) = 1, y(0) = 1; \\ y' + y = x + e^t, & x(0) = 1, y(0) = 1; \end{cases}
$$
  
\n6) 
$$
\begin{cases} x' - 2x + y = 0 \\ y' + x - 2y = -5e^t \sin t, & x(0) = y(0) = 0, x'(0) = 1; \\ x + y' = -\sin t, & x(0) = y(0) = 0, x'(0) = 1; \end{cases}
$$
  
\n58. a) 
$$
\begin{cases} 2x'' + x - y' = -3\sin t, & x(0) = y(0) = 0, x'(0) = 1; \\ x + y' = e^t - x, & x(0) = 1, x'(0) = 2, y(0) = 0, y'(0) = -1. \end{cases}
$$
  
\n59. a) 
$$
\begin{cases} x' = x - y + z, & x(0) = 3, y(0) = -2, z(0) = -3; \\ z' = 2x - y, & x(0) = 1, y(0) = 1, z(0) = 1. \end{cases}
$$
  
\n60. a) 
$$
\begin{cases} x' = -2x - 2y - z, & x(0) = 1, y(0) = 1, z(0) = -1; \\ z' = x - z, & x(0) = 3, y(0) = -1, z(0) = -1; \\ z' = x - z, & x(0) = 1, y(0) = 1, z(0) = 0. \end{cases}
$$
  
\n61. a) 
$$
\begin{cases} x' = -2x - y + z, & x(0) = 1, y(0) = 1, z(0) = 0. \\ z' = -3x + y - 2z \end{cases}
$$

# Завдання для самостійної роботи

## Завдання 1.

Знайдіть зображення функцій:

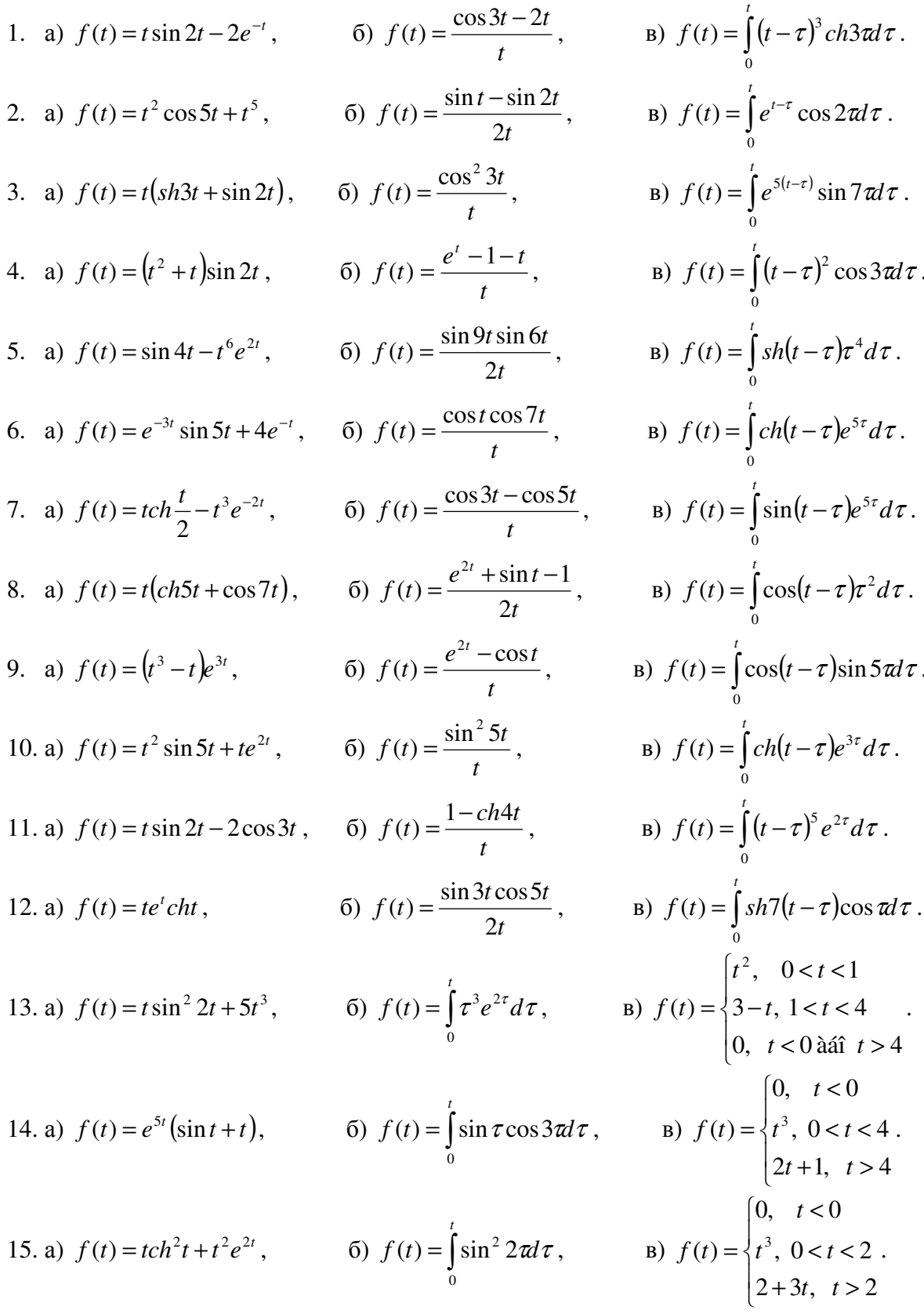

16. a) 
$$
f(t) = t(5e^{t} - \text{ch}t)
$$
,  
\n6)  $f(t) = \int_{0}^{t} (t^{3} + \sin 2t) dt$ ,  
\n7. a)  $f(t) = (t^{2} + 5t) \sin 7t$ ,  
\n8)  $f(t) = \int_{0}^{t} e^{2t} \cos t dt$ ,  
\n9)  $f(t) = \int_{0}^{t} e^{2t} \cos t dt$ ,  
\n10)  $f(t) = \begin{cases} 2, & 0 < t < 1 \\ -2, & 1 < t < 3 \\ 0, &t < 0 \text{ a} \text{if } t > 3 \end{cases}$   
\n18. a)  $f(t) = e^{2t}(\sin 2t - \cos 3t)$ ,  
\n6)  $f(t) = \int_{0}^{t} \cos^{2} t dt$ ,  
\n19. a)  $f(t) = e^{-t}(\cos t + 5t)$ ,  
\n10)  $f(t) = \int_{0}^{t} e^{t} \cos t dt$ ,  
\n11)  $f(t) = e^{-t}(\cos t + 5t)$ ,  
\n12)  $f(t) = t(e^{-2t} + \text{ch}3t)$ ,  
\n13)  $f(t) = t(e^{-2t} + \text{ch}3t)$ ,  
\n14)  $f(t) = \int_{0}^{t} \sin 2t e^{2t} dt$ ,  
\n15)  $f(t) = \begin{cases} 0, &t < 0 \\ \sin t, &0 < t < \pi \\ 1, &t > \pi \end{cases}$   
\n16)  $f(t) = \int_{0}^{t} \sin 2t e^{2t} dt$ ,  
\n17)  $f(t) = \begin{cases} 0, &t < 0 \\ \sin t, &0 < t < \pi \\ 0, &t > \pi \end{cases}$   
\n17)  $f(t) = e^{-t}(\cos t + 5t)$ ,  
\n18)  $f(t) = \begin{cases} 0, &t < 0 \\ \sin t, &0 < t < \pi \\ 0, &t > \pi \end{cases}$   
\n19)  $f(t) = \begin{cases} 0, &t < 0 \\ \cos t, &0 < t < \pi \\ 0, &t > \pi \end{cases}$ 

#### Завдання 2.

Знайдіть оригінали функцій за їх зображеннями:

5)  $F(p) = \frac{(p^3 + 10p)e^{3p}}{p^4 + 20p + 64}$ . 1. a)  $F(p) = \frac{p^2 - 1}{4p^3 - p}$ ; (6)  $F(p) = \frac{e^{-p}}{p^2 - 2p + 5} + \frac{p}{p^2 + 9}$ . 2. a)  $F(p) = \frac{p^2 - 3p + 2}{p^3 + 2p^2 + p}$ ; 6)  $F(p) = \frac{(3p+19)e^{-2p}}{2p^2+8p+19}$ . 3. a)  $F(p) = \frac{p+1}{p^4 - p^2}$ ;

4. a) 
$$
F(p) = \frac{7p^2 - 9}{p^4 - 5p^3 + 6p^2}
$$
;  
\n5. a)  $F(p) = \frac{p}{p^5 - 5p^3 + 4p}$ ;  
\n6. a)  $F(p) = \frac{1}{6p^3 - 7p^2 - 3p}$ ;  
\n7. a)  $F(p) = \frac{4p^2 - 16p + 8}{p^3 - 4p}$ ;  
\n8. a)  $F(p) = \frac{4p^2 - 16p + 8}{p^3 - 4p}$ ;  
\n9. a)  $F(p) = \frac{10p + 2}{p^4 - 6p^3 + 11p^2 - 6p}$ ;  
\n10. a)  $F(p) = \frac{5}{p^4 - 5p^2 + 3p}$ ;  
\n11. a)  $F(p) = \frac{2p^2 - 5}{p^4 - 5p^2 + 6}$ ;  
\n12. a)  $F(p) = \frac{2p + 3}{p^3 + 4p^2 + 5p}$ ;  
\n13. a)  $F(p) = \frac{3p - 1}{p^3 + 4p^2 + 5p}$ ;  
\n14. a)  $F(p) = \frac{p^2 - 3p + 8}{p^3 + 2p^2 - 3p}$ ;  
\n15. a)  $F(p) = \frac{p^2 - 9p + 8}{p^3 + 2p^2 - 3p}$ ;  
\n16. a)  $F(p) = \frac{p^2 - 9p + 8}{p^3 + 5p^2}$ ;  
\n17. a)  $F(p) = \frac{p^2 - 9p + 8}{p^3 + 5p^2 + 4}$ ;  
\n18. a)  $F(p) = \frac{p^2 - 1}{(p^2 - 1)^2}$ ;  
\n19. a)  $F(p) = \frac{p^2 + 1}{(p^2 - 1)^2}$ ;  
\n10. a)  $F(p) = \frac{p^2 + 1}{(p^2 - 1)^2}$ ;  
\n11. a)  $F(p) = \frac{p^2 + 1}{(p^2 - 1)^2}$ ;  
\n12. a)  $F(p) = \frac{p^2 + 1}{(p^2 - 1)^2}$ ;  
\n13. b) 

$$
F(p) = \frac{7p^2-9}{p^4-5p^3+6p^2};
$$
  
\n
$$
F(p) = \frac{p}{p^5-5p^3+4p};
$$
  
\n
$$
F(p) = \frac{1}{6p^3-7p^2-3p};
$$
  
\n
$$
F(p) = \frac{1}{p^4-6p^3+11p^2-6p};
$$
  
\n
$$
F(p) = \frac{1}{p^4-6p^3+11p^2-6p};
$$
  
\n
$$
F(p) = \frac{10p+2}{p^3-2p^2-3p};
$$
  
\n
$$
F(p) = \frac{10p+2}{p^3-2p^2-3p};
$$
  
\n
$$
F(p) = \frac{10p+2}{p^3-2p^2-3p};
$$
  
\n
$$
F(p) = \frac{1}{p^3-2p^2-3p};
$$
  
\n
$$
F(p) = \frac{1}{p^3+4p^2+5p};
$$
  
\n
$$
F(p) = \frac{2p+3}{p^3+4p^2+5p};
$$
  
\n
$$
F(p) = \frac{2p+3}{p^3+4p^2+5p};
$$
  
\n
$$
F(p) = \frac{p^2-3p+8}{p^3+2p^2-3p};
$$
  
\n
$$
F(p) = \frac{p^2-2p+8}{p^3+2p^2-3p};
$$
  
\n
$$
F(p) = \frac{p^2-2p+8}{p^3+2p^2-3p};
$$
  
\n
$$
F(p) = \frac{p^2-2p+8}{p^3+2p^2-3p};
$$
  
\n
$$
F(p) = \frac{p^2-2p+8}{p^3+2p^2-3p};
$$
  
\n
$$
F(p) = \frac{p^2+1}{(p^2-1)^2};
$$
  
\n
$$
F(p) = \frac{p^2+1}{(p^2-1)^2};
$$
  
\n
$$
F(p) = \frac{p^2+1}{(p^2-1)^2};
$$
  
\n
$$
F(p) = \frac{p^2+1}{p^3+2p^2};
$$

24. a) 
$$
F(p) = \frac{5p^2 - 4p - 1}{p^3 - 2p^2 - 3p}
$$
;  
25. a)  $F(p) = \frac{4 - p - p^2}{p^3 - p^2}$ ;

6) 
$$
F(p) = \frac{p^2 + 2}{p^4 + p^2 + 1}
$$
.  
6)  $F(p) = \frac{(p+2)e^{-p}}{(p^2 - 4)(p^2 + 1)}$ .

### Завдання 3.

Методом операційного числення знайдіть частинний розв'язок диференціального рівняння, що задовольняє нульові початкові умови:

1.  $x'' + x' + x = 2\cos^2 t$ . 2.  $x'' + x = t^3 + 6t$ . 3.  $x' - x = \cos t - \sin t$ . 4.  $x'' + 5x' + 6x = e^{-5t}$ . 5.  $x'' + 4x = 2\cos t \cos 3t$ . 6.  $x'' - 3x' + 2x = e^t$ . 7.  $x'' + x = te^{t} + 4\sin t$ . 8.  $x'' + 4x' + 21x = t$ . 9.  $x'' + x = \cos t + \sin 2t$ . 10.  $x'' + 10x' + 25x = 11e^{2t}$ . 11.  $x'' + x = t \cos t$ . 12.  $x'' + 6x' = 12t + 2$ . 13.  $x'' + 2x' = t \sin t$ . 14.  $x'' - 4x = 4e^{2t}$ . 15.  $x'' + 4x = \sin t$ . 16.  $x'' - 2x' + x = t - \sin t$ . 17.  $x'' + x = t \cos 2t$ . 18.  $x'' + 2x' + 26x = \frac{1}{3}e^{-t}$ . 19.  $x''' + x' = e^{2t}$ . 20.  $x'' - 2x' + 5x = 1 - t$ . 21.  $x'' - 8x' + 16x = 3e^{-2t}$ . 22.  $x'' + x' + x = te^{t}$ . 23.  $x'' + 2x' + 2x = 1$ . 24.  $x'' + 3x' - 28x = 5\sin 4t + 3\cos 4t$ . 25.  $x''' + x' = 1$ .

#### Завдання 4.

Методом операційного числення знайдіть частинний розв'язок диференціального рівняння:

1. 
$$
x'' - x' + x = e^{-t}
$$
,  $x(0) = 0$ ,  $x'(0) = 1$ .  
\n2.  $x'' + x = 2\sin t$ ,  $x(0) = 1$ ,  $x'(0) = -1$ .  
\n3.  $x'' - x' = te^{t}$ ,  $x(0) = 1$ ,  $x'(0) = 0$ .  
\n4.  $x'' + x' = 4\sin^{2} t$ ,  $x(0) = 0$ ,  $x'(0) = -1$ .  
\n5.  $x'' - 2x' + 10x = 0$ ,  $x(0) = 0$ ,  $x'(0) = 1$ .  
\n6.  $x'' - 4x = \sin{\frac{3}{2}t} - \cos{\frac{1}{2}t}$ ,  $x(0) = 1$ ,  $x'(0) = 0$   
\n7.  $x'' - 2x' + 2x = 2$ ,  $x(0) = 1$ ,  $x'(0) = 0$ .

8. 
$$
4x'' - 4x' + x = e^{\frac{1}{2}t}
$$
,  $x(0) = -2$ ,  $x'(0) = 0$ .  
\n9.  $x'' - 9x = sht$ ,  $x(0) = -1$ ,  $x'(0) = 3$ .  
\n10.  $x'' + 4x = \sin 2t$ ,  $x(0) = 1$ ,  $x'(0) = -2$ .  
\n11.  $x'' - 2x' = e^{t}(t^2 + t - 3)$ ,  $x(0) = 2$ ,  $x'(0) = 2$ .  
\n12.  $x'' + 4x' + 4x = e^{-2t}(\cos t + 2\sin t)$ ,  $x(0) = -1$ ,  $x'(0) = 1$ .  
\n13.  $x'' - 3x' + 2x = 12e^{3t}$ ,  $x(0) = 2$ ,  $x'(0) = 6$ .  
\n14.  $x'' + x = \sin 2t$ ,  $x(0) = 0$ ,  $x'(0) = 1$ .  
\n15.  $x'' - 4x = 4t$ ,  $x(0) = 1$ ,  $x'(0) = 0$ .  
\n16.  $x'' + 3x' = e^{-3t}$ ,  $x(0) = 0$ ,  $x'(0) = -1$ .  
\n17.  $x'' + 2x' + x = e^{-t}t$ ,  $x(0) = 1$ ,  $x'(0) = -1$ .  
\n18.  $x'' + x = t$ ,  $x(0) = 0$ ,  $x'(0) = 1$ .  
\n19.  $x'' - x' - 6x = 2$ ,  $x(0) = 1$ ,  $x'(0) = 0$ .  
\n20.  $x'' - 2x' = 2e^x$ ,  $x(0) = -1$ ,  $x'(0) = 0$ .  
\n21.  $x'' + 4x = t$ ,  $x(0) = 1$ ,  $x'(0) = 0$ .  
\n22.  $x'' + x = \cos t$ ,  $x(0) = -1$ ,  $x'(0) = 1$ .  
\n23.  $x'' + 2x' - 3x = e^{-t}$ , 

## Завдання 5.

диференціальних рівнянь:<br>диференціальних рівнянь:

1. a) 
$$
\begin{cases} x'' - y' = 0 \\ x - y'' = 2\sin t \end{cases}
$$
  
\n
$$
x(0) = -1, x'(0) = y(0) = y'(0) = 1;
$$
  
\n
$$
\begin{cases} x' = y + z \\ y' = 3x + z, \\ z' = 3x + y \end{cases}
$$
  
\n2. a) 
$$
\begin{cases} x' + x - 3y = 0 \\ y' - y - x = e^{5t}, \\ y' = x - y + z, \\ z' = x + y + z \end{cases}
$$
  
\n3. a) 
$$
\begin{cases} x' - x - 2y = t \\ y' - y - 2x = t \end{cases}
$$
  
\n
$$
x(0) = 1, y(0) = 0, z(0) = 0.
$$
  
\n
$$
\begin{cases} x' = y - z \\ y' - y - 2x = t \end{cases}
$$
  
\n
$$
x(0) = 2, y(0) = 4;
$$
  
\n
$$
\begin{cases} x' = y - z \\ y' = -2x + z, \\ z' = 2x - y \end{cases}
$$
  
\n4. a) 
$$
\begin{cases} x' + 2x - y' + y = e^{-t} \\ x'' + x' + y'' - y = e^{t}, \\ x'(0) = 1, x(0) = y(0) = y'(0) = 0; \end{cases}
$$

$$
\begin{cases}\nx' = -2x - 2y - 4z \\
y' = -2x + y - 2z\n\end{cases}, \quad x(0) = 1, y(0) = 1, z(0) = 1. \\
z' = 5x + 2y + 7z\n\end{cases}
$$
\n5. a) 
$$
\begin{cases}\n4x' - y' + 3x = \sin t \\
x' + y = \cos t\n\end{cases}, \quad x(0) = 2, y(0) = -1;
$$
\n6) 
$$
\begin{cases}\nx' = x - 2y - z \\
y' = -x + y + z\n\end{cases}, \quad x(0) = 0, y(0) = 1, z(0) = 0.
$$
\n6. a) 
$$
\begin{cases}\nx' = 3x - y + z \\
y' = x + y + z\n\end{cases}, \quad x(0) = 0, y(0) = 1;
$$
\n7. a) 
$$
\begin{cases}\nx' = 3x - y + z \\
y' = x + y + z\n\end{cases}, \quad x(0) = 0, y(0) = 0, z(0) = 1.
$$
\n8. a) 
$$
\begin{cases}\nx' = x - y + z \\
x' = 2\cos t\n\end{cases}, \quad x(0) = 1, y(0) = 0, z(0) = -1.
$$
\n9. a) 
$$
\begin{cases}\nx' = -y - z \\
y' = -x - z\n\end{cases}, \quad x(0) = -1, y(0) = 0, z(0) = 1.
$$
\n10. a) 
$$
\begin{cases}\nx' = 2x + y \\
y' = x + 3y - z \\
y' = 2x + y\n\end{cases}, \quad x(0) = 2, y(0) = 4;
$$
\n11. a) 
$$
\begin{cases}\nx' = 2x - y + z \\
y' = y - 2x = t\n\end{cases}, \quad x(0) = 0, y(0) = 0, z(0) = 1.
$$
\n12. a) 
$$
\begin{cases}\nx' = 2x + y \\
y' = x + 3y - z \\
y' = -x + 2y + 3z\n\end{cases}
$$
\n13. a) 
$$
\begin{cases}\nx' = 2x - y + z \\
y' = -x + 2y - z\n\end{cases}, \quad x(0) = 0, y(0) = 0, z(0) = 1.
$$
\n13. a) 
$$
\begin
$$

12. a) 
$$
\begin{cases} x' + x - y = -4e^{-4t} \\ y' + y - x = -4e^{-4t} \end{cases}
$$
  
\n13. a) 
$$
\begin{cases} x' = x - 2y - z \\ y' = -x + y + z \\ z' = x - z \end{cases}
$$
  
\n15. a) 
$$
\begin{cases} x'' + x + y' = e^t \\ y'' + x' = 1 \end{cases}
$$
  
\n16. a) 
$$
\begin{cases} x'' + x + y' = e^t \\ y'' + x' = 1 \end{cases}
$$
  
\n17. a) 
$$
\begin{cases} x'' + y'' = e^t \\ y'' + x' = 1 \end{cases}
$$
  
\n18. a) 
$$
\begin{cases} x'' - y' = e^t \\ x' + y'' - y = 0 \\ x' = 6x + 4y - 4z \end{cases}
$$
  
\n19. a) 
$$
\begin{cases} x'' - y' = e^t \\ y' = x - 3y - z \\ y' = x - 3y - z \end{cases}
$$
  
\n10. a) 
$$
\begin{cases} x'' - y' + x = -3\sin t \\ y' = x - 3\sin t \\ x + y' = -\sin t \end{cases}
$$
  
\n11. a) 
$$
\begin{cases} 2x'' - y' + x = -3\sin t \\ x + y' = -\sin t \end{cases}
$$
  
\n12. a) 
$$
\begin{cases} 2x'' - y' + x = -3\sin t \\ x + y' = -\sin t \end{cases}
$$
  
\n13. a) 
$$
\begin{cases} 2x'' - y' + x = -3\sin t \\ x' = x - y \end{cases}
$$
  
\n14. a) 
$$
\begin{cases} x'' - x - y' = 0 \\ y' = x - 3y - z \\ x' = -4x + 12y + 3z \end{cases}
$$
  
\n15. a) 
$$
\begin{cases} 2x'' - y' + x = -3\sin t \\ y' = -\sin t \end{cases}
$$
  
\n16. a) 
$$
\begin{cases} x' + x' + y'' - y = e^t \\ y' = x - y + z \end{cases}
$$
  
\n17. a) 
$$
\begin{cases} x' = -x + y + z \\ y' = x - y + z \end{cases}
$$
  
\n18.

6) 
$$
\begin{cases}\nx' = y - z \\
y' = x + y, \\
z' = x + z\n\end{cases}
$$
\n20. a) 
$$
\begin{cases}\nx' = y + z, \\
y' - y - x = e^{-2t}, \\
y' = z, \\
z' = 4y + z\n\end{cases}
$$
\n
$$
x(0) = 1, y(0) = -1;
$$
\n
$$
\begin{cases}\nx' = 4y + z, \\
z' = 4y\n\end{cases}
$$
\n
$$
x(0) = 5, y(0) = 0, z(0) = 4.
$$
\n
$$
\begin{cases}\nx' = 4y + z, \\
x + y' = -\sin t, \\
x + y' = -\sin t\n\end{cases}
$$
\n21. a) 
$$
\begin{cases}\n2x'' + x - y' = -3\sin t, \\
y' = x + z, \\
z' = x + y\n\end{cases}
$$
\n
$$
x(0) = 1, y(0) = 1, z(0) = 0.
$$
\n
$$
\begin{cases}\nx' = 2x + y, \\
y' = 6x + 3y - z, \\
z' = -x + 2y + 3z\n\end{cases}
$$
\n22. a) 
$$
\begin{cases}\nx' = 2x + y, \\
y' = x + 3y - z, \\
x' = -x + 2y + 3z\n\end{cases}
$$
\n
$$
x(0) = 2, y(0) = 0, z(0) = -1.
$$
\n
$$
\begin{cases}\nx' = -x - 2y - z, \\
x' = -x + 2y + 3z\n\end{cases}
$$
\n
$$
x(0) = \frac{1}{2}, y(0) = -\frac{1}{2};
$$
\n
$$
\begin{cases}\nx' = 2x + y + z, \\
y' = \cos t, \\
y' = x + 2y + z, \\
z' = x - 2y - z\n\end{cases}
$$
\n24. a) 
$$
\begin{cases}\nx' - x - 2y = 0, \\
y' - y + 2x = 1, \\
y' = x + 2y + z, \\
y' = x + 2y + z, \\
z' = x + y + 2z\n\end{cases}
$$
\n
$$
x(0) = 0, y(0) = 5;
$$
\n
$$
\begin{cases}\nx' = 2x + y + z, \\
y' = 4x - y + 2z, \\
$$

# **Відповіді**

1. a) 
$$
F(p) = \frac{m(p^2 + m^2 - n^2)}{(p^2 + m^2 - n^2)^2 - 4m^2n^2}
$$
; 6)  $F(p) = \frac{2mpp}{(p^2 + m^2 - n^2)^2 - 4m^2n^2}$ .  
\n2. a)  $F(p) = \frac{2}{p(p^2 + 4)}$ ; 6)  $F(p) = \frac{1}{8}(\frac{3}{p} + \frac{4p}{p^2 + 1} + \frac{p}{p^2 + 16})$ .  
\n3. a)  $F(p) = \frac{6p^2 - 2}{(p^2 + 1)^2}$ ; 6)  $F(p) = \frac{2(p^2 + p + 1)}{(p^2 - 1)^2}$ .  
\n4. a)  $F(p) = \frac{2p^2 + 4p + 8}{(p^2 + 4)^2}$ ; 6)  $F(p) = \frac{6p}{(p^2 + 1)^2}$ .  
\n5. a)  $F(p) = \frac{p(p^2 + 3)}{(p^2 + 1)^2}$ ; 6)  $F(p) = \frac{6p}{(p^2 + 1)(p^2 + 2p + 5)}$ .  
\n7. a)  $F(p) = \frac{p(p^2 + 7)}{(p^2 + 1)(p^2 + 9)}$ ; 6)  $F(p) = \frac{2}{(p^2 + 1)(p^2 + 2p + 5)}$ .  
\n7. a)  $F(p) = \frac{p(p^2 + 7)}{p(p^2 + 1)^2}$ ; 6)  $F(p) = \frac{2}{(p^2 - 1)(p^2 - 9)}$ .  
\n8. a)  $F(p) = \frac{1}{p(p-1)}$ ; 6)  $F(p) = \frac{p^2 + 2}{p^2(p^2 + 4)}$ .  
\n9. a)  $F(p) = \frac{4}{(p^2 - 4)^2}$ ; 6)  $F(p) = \frac{p^2 + 2}{p(p^2 + 1)^2}$ .  
\n10. a)  $F(p) = \frac{4}{(p^2 - 4)^2}$ ; 6)  $F(p) = \frac{1}{p-1} - \frac{1}{p}$ .  
\n11. a)  $F(p) = \frac{1}{2} \ln \frac{p^2 + 4}{p^2 + 1}$ ; 6)  $F(p)$ 

22. a) 
$$
F(p) = \frac{e^{-2p}(1-e^{-2p})}{2p^2}
$$
; b)  $F(p) = \frac{1}{p^2(1-e^{-p})^2}$ .  
\n23. a)  $f(t) = \frac{5}{2}(t-3)1(t-3)$ ; b)  $f(t) = \frac{1}{2}(t+4)^4 1(t+4)$ .  
\n24. a)  $f(t) = e^{-2(t+2)}1(t+2)$ ; b)  $f(t) = e^{3(t+6)}1(t+6)$ .  
\n25. a)  $f(t) = e^{-2t} - e^{-3t}$ ; b)  $f(t) = \frac{1}{2}(e^{3t} - e^{3t})$ .  
\n26. a)  $f(t) = e^{3t} \left(3\cos 5t - \frac{2}{5}\sin 5t\right)$ ; b)  $f(t) = 2e^{3.5}\left(\cos \frac{\sqrt{31}}{2}t - \frac{12}{\sqrt{31}}\sin \frac{\sqrt{31}}{2}t\right)$ .  
\n27. a)  $f(t) = e^{3t}(1t) + 1(t-1) + \sin 3(t-4)1(t-2)$ ;  
\n6)  $f(t) = \cos(2t)1(t) - 2\text{ch}2(t-1)1(t-1) + \frac{1}{4}\text{sh}4(t-3)1(t-3)$ .  
\n28. a)  $f(t) = \frac{1}{2}(t^2 - 4t + 6)e^{2t} - (t+3)e^t$ ; b)  $f(t) = e^{-t} - (t+1)e^{-2t}$ .  
\n29. a)  $f(t) = \frac{1}{5}(\text{sin}3t - 2\sin 2t)$ ; b)  $f(t) = \frac{1}{9}(\cos 4t - \cos 5t)$ .  
\n30. a)  $f(t) = e^{-t}(1-t^2)$ ; b)  $f(t) = 2e^t + e^{2t}\left(\frac{5\sqrt{3}}{3}\sin \frac{\sqrt{3}}{2}t - \cos \frac{\sqrt{3}}{2}t\right)$ .  
\n31. a)  $f(t) = \frac{t^2}{2} + 2e^{-t} \sin t$ ; b)  $f(t) = \frac{3}{5} + \frac{e^{-2t}}{5} (4\sin t - 3\cos t)$ .  
\n33. a) <

45. a) 
$$
x(t) = \frac{3}{4} - \frac{5}{4}e^{2t} - e^{t} - te^{t}
$$
; 6)  $x(t) = (3\sin t + (1 - t)\cos t)e^{-t}$ .  
\n46. a)  $x(t) = (\frac{t^{2}}{2} + t + 1)e^{-t}$ ; 6)  $x(t) = 3 + t + (t - 2)e^{t}$ .  
\n47. a)  $x(t) = \frac{t}{4}cht - \frac{1}{4}\sin t$ ; 6)  $x(t) = -1 - t + \frac{1}{2}cht + \frac{1}{2}\cos t$ .  
\n48. a)  $x(t) = (1 - e^{-t})\mathbf{1}(t) - (1 - e^{-(t-2)})\mathbf{1}(t-2)$ ; 6)  $x(t) = \frac{t}{2}\sin t \mathbf{1}(t) + \frac{1}{2}(t - \pi)\sin(t - \pi)\mathbf{1}(t - \pi)$ .  
\n49. a)  $x(t) = (cht - 1)\mathbf{1}(t) - \frac{1}{e}(ch(t - 1) - 1)\mathbf{1}(t - 1)$ ;  
\n6)  $x(t) = 2\left(\sin^{2}\frac{t}{2}\mathbf{1}(t) - 2\mathbf{1}(t - 1)\sin^{2}\frac{t-1}{2} + \mathbf{1}(t-2)\sin^{2}\frac{t-2}{2}\right)$ .  
\n50. a)  $x(t) = \frac{1}{2}\left(t - \frac{1}{2}\sin 2t\right)\mathbf{1}(t) - \left((t - 1) - \frac{1}{2}\sin 2(t - 1)\right)\mathbf{1}(t - 1) + \frac{1}{2}\left((t - 2) - \frac{1}{2}\sin 2(t - 2)\right)\mathbf{x}$   
\n $\times \mathbf{1}(t - 2)$ ; 6)  $x(t) = \mathbf{1}(t) + (1 - \cos(t - 1))\mathbf{1}(t - 1)$ .  
\n51. a)  $x(t) = \frac{1}{3}\sin 3t \mathbf{1}(t) + \frac{1}{9}\left((t - 1) - \frac{1}{3}\sin 3(t - 1)\right)\mathbf{1}(t - 1) - \frac{2}{9}\left(t - 2\right) - \frac{1}{3}\sin 3(t - 2)\mathbf{1}(t - 2) + \$ 

#### **Список використаної літератури**

- 1. Анго А. Математика для электро- и радиоинженеров. М.: Наука, 1964.
- 2. Араманович И.П., Лунц Г.Л., Эльсгольц Л.Э. Функции комплексного переменного. Операционное исчисление. Теория устойчивости. – М.: Наука, 1968.
- 3. Деч. Г. Руководство к практическому применению преобразования Лапласа. М.: Наука, 1965.
- 4. Ефимов А.В., Демидович Б.П. Сборник задач по математике для втузов. Специальные разделы математического анализа. – М.: Наука, 1981.
- 5. Краснов М.Л., Киселев А.И., Макаренко Г.И. Функции комплексного переменного. Операционное исчисление. Теория устойчивости. – М.: Наука, 1981.
- 6. Мартиненко В.С. Операционное исчисление. К.: Вища школа, 1973.
- 7. Мартиненко М.А., Юрик І.І. Теорія функції комплексної змінної. К.: Слово, 2008.
- 8. Пчелкин Б.К. Специальные разделы высшей математики. Функции комплексного переменного. Операционное исчисление. – М.: Высшая школа, 1973
- 9. Романовский П.И. Ряды Фурье. Теория поля. Аналитические и специальные функции. Преобразование Лапласа. – М.: Наука, 1980.

# **Зміст**

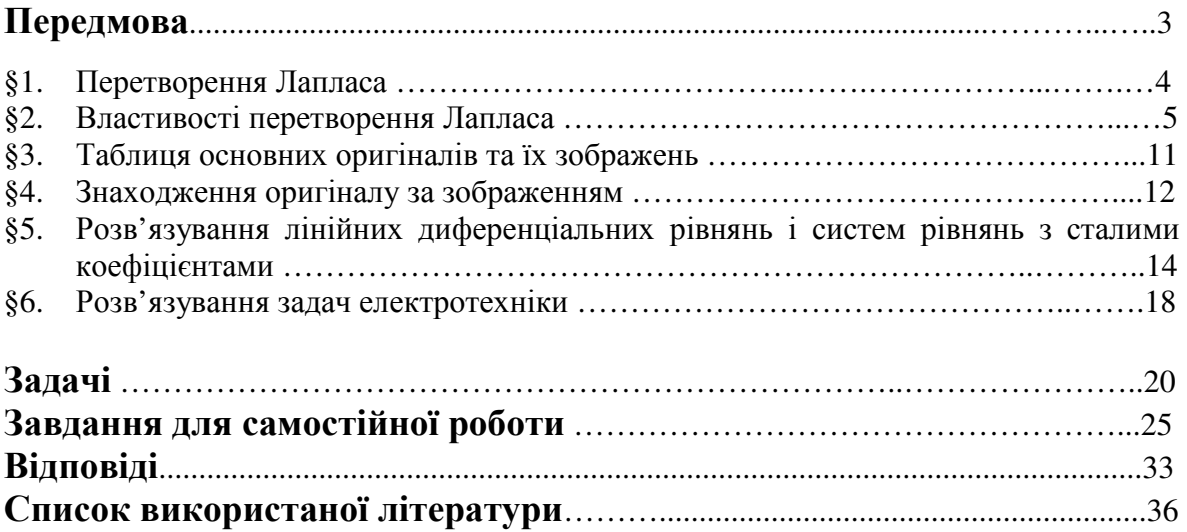